Документ подписан простой электронной подписью Информация о владельце: ФИО: Алейник Станислав Николаевич Должность: Ректор Дата подписания: 11.02.2021 15:22:44 Уникальный программный ключ: 5258223550ea9fbeb23726a1609b644b33d8986ab6255891f288f913a1351fae

### МИНИСТЕРСТВО СЕЛЬСКОГО ХОЗЯЙСТВА РОССИЙСКОЙ ФЕДЕРАЦИИ

### **ФЕДЕРАЛЬНОЕ ГОСУДАРСТВЕННОЕ БЮДЖЕТНОЕ ОБРАЗОВАТЕЛЬНОЕ УЧРЕЖДЕНИЕ ВЫСШЕГО ОБРАЗОВАНИЯ «БЕЛГОРОДСКИЙ ГОСУДАРСТВЕННЫЙ АГРАРНЫЙ УНИВЕРСИТЕТ имени В.Я.ГОРИНА»**

### **УТВЕРЖДАЮ**

Декан технологического факультета

Н.С. Трубчанинова  $\kappa$ <sup>08</sup>  $\rho_3$ 07 2020 г.

# **РАБОЧАЯ ПРОГРАММА ДИСЦИПЛИНЫ (МОДУЛЯ)**

### **ИНФОРМАТИКА**

Направление подготовки: 35.03.07 Технология производства и переработки сельскохозяйственной продукции Направленность (профиль): Хранение и переработка сельскохозяйственной продукции

Квалификация: бакалавр

Год начала подготовки: 2020

Майский, 2020

Рабочая программа дисциплины (модуля) составлена с учетом требований:

- федерального государственного образовательного стандарта высшего образования по направлению подготовки: 35.03.07 Технология производства и переработки сельскохозяйственной продукции, утвержденного приказом Министерства образования и науки РФ от 17.07. 2017 г. № 669;
- порядка организации и осуществления образовательной деятельности по образовательным программам высшего образования - программам бакалавриата, программам специалитета, программам магистратуры, утвержденного приказом Министерства образования и науки РФ от 05.04.2017 г., № 301;
- профессионального стандарта «13.017 Агроном», утвержденного Министерством труда и социальной защиты РФ от 9.07.2018г. № 454 н;

Составители:<br>k.m.н., доцент Jiamapunobur F.A<br>cm. npchogabameus Jiabuoba O.B.

Рассмотрена на заседании кафедры информатики и информационных технологий

«18» июня 2020 г., протокол № 13

Зав. кафедрой Дер Е.В. Голованова

Согласована с выпускающей кафедрой технологии производства и

переработки сельскохозяйственной продукции

« $03 \times 03$  »  $04$  20  $200$ г., протокол № 12

-<br>- Н.Б. Ордина Зав. кафедрой

Руководитель основной профессиональной образовательной программы САД Н.Б. Ордина

# **I. ЦЕЛИ И ЗАДАЧИ ДИСЦИПЛИНЫ**

**Цель дисциплины** - подготовка будущего бакалавра к решению профессиональных задач с использованием информационных технологий.

**Главной задачей дисциплины** является изучение понятий, методов, средств информатики, обучение студентов навыков работы с информацией, профессионального использования информационных технологий и соответствующих им технических и программных средств в области использования машин и оборудования в агропромышленном комплексе.

## **II. МЕСТО ДИСЦИПЛИНЫ В СТРУКТУРЕ ОСНОВНОЙ ОБРАЗОВАТЕЛЬНОЙ ПРОГРАММЫ**

### **2.1. Цикл (раздел) ООП, к которому относится дисциплина**

Информатика относится к дисциплинам обязательной части Б1.0.14 основной образовательной программы.

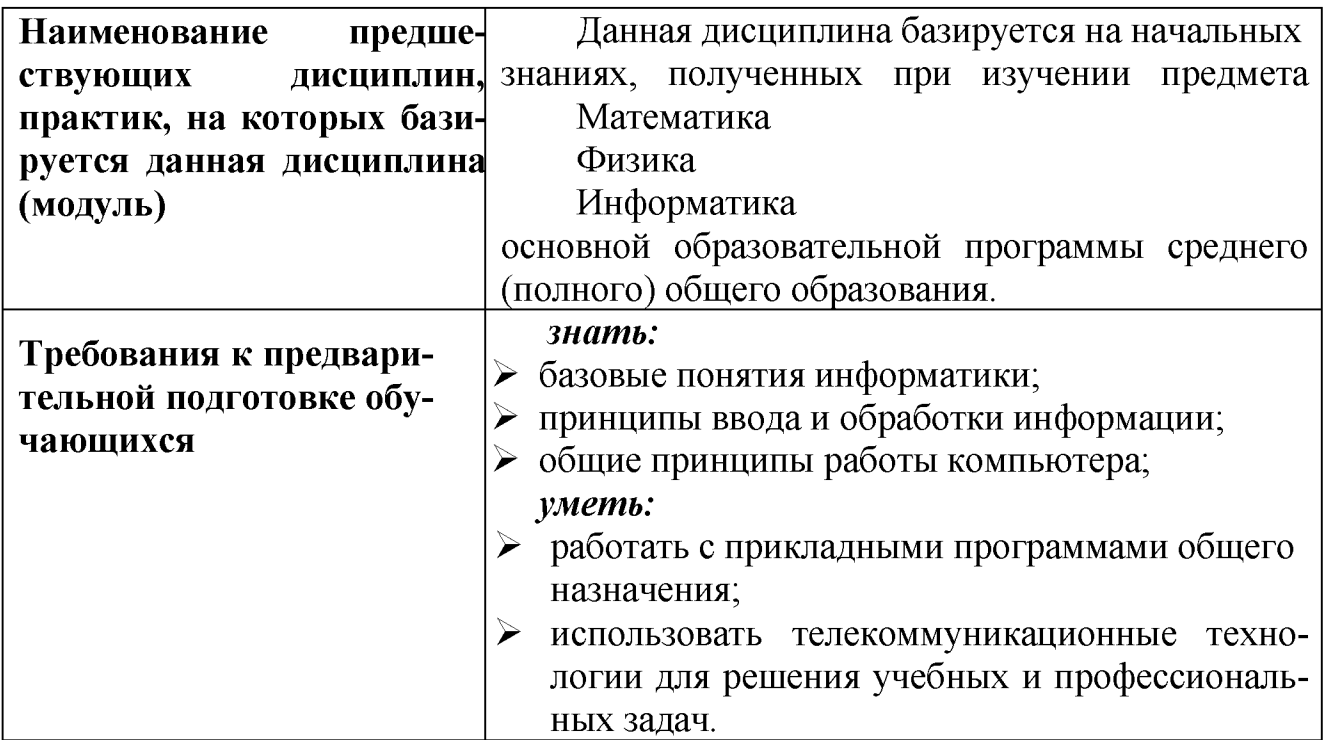

### **2.2. Логическая взаимосвязь с другими частями ООП**

Освоение дисциплины «Информатика» обеспечивает базовую подготовку студентов в области использования средств вычислительной техники для всех курсов, использующих автоматизированные методы анализа, расчетов и компьютерного оформления курсовых и дипломных работ.

# **III. ОБРАЗОВАТЕЛЬНЫЕ РЕЗУЛЬТАТЫ ОСВОЕНИЯ** ДИСЦИПЛИНЫ, СООТВЕТСТВУЮЩИЕ ФОРМИРУЕМЫМ **КОМПЕТЕНЦИЯМ**

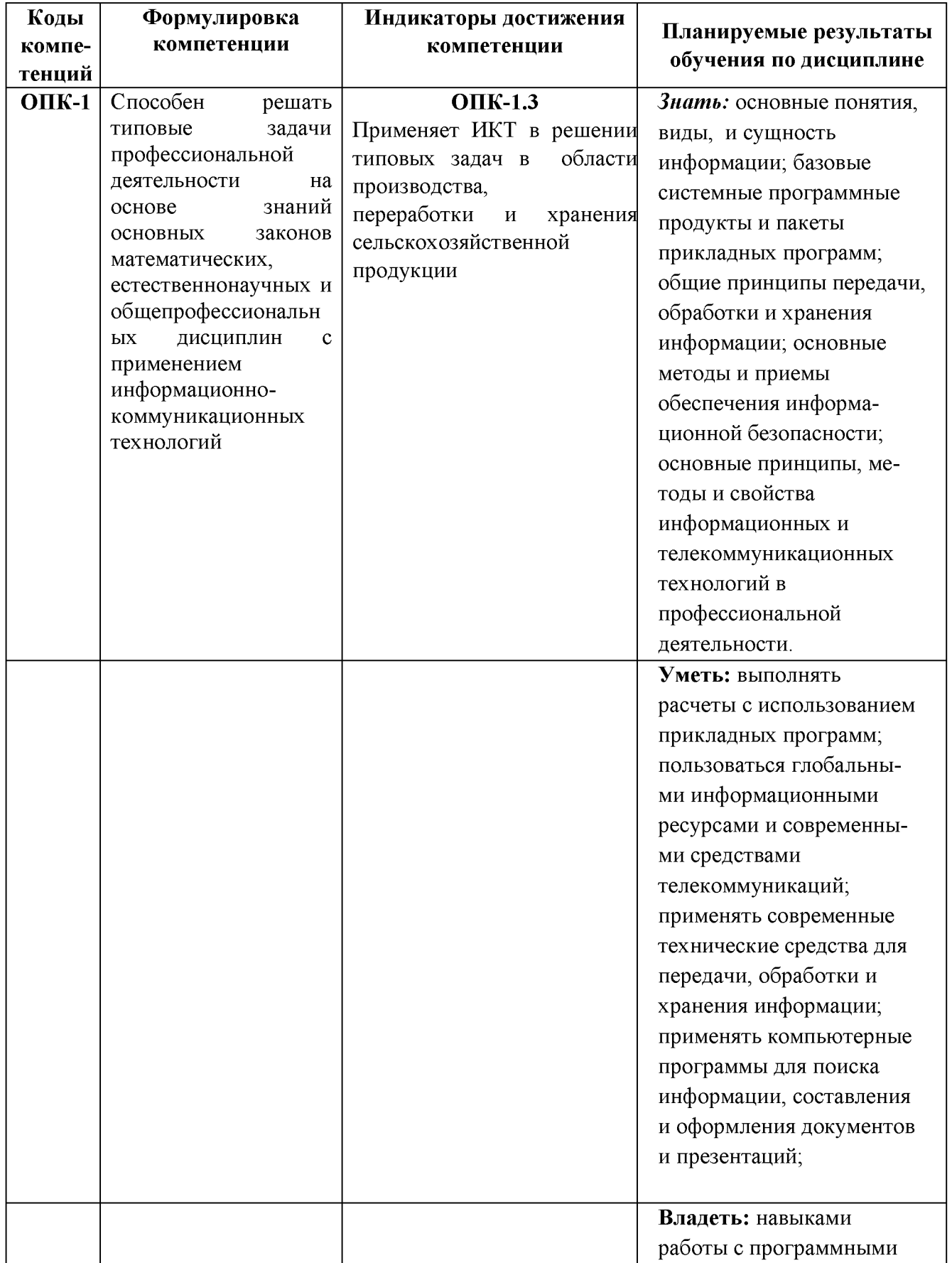

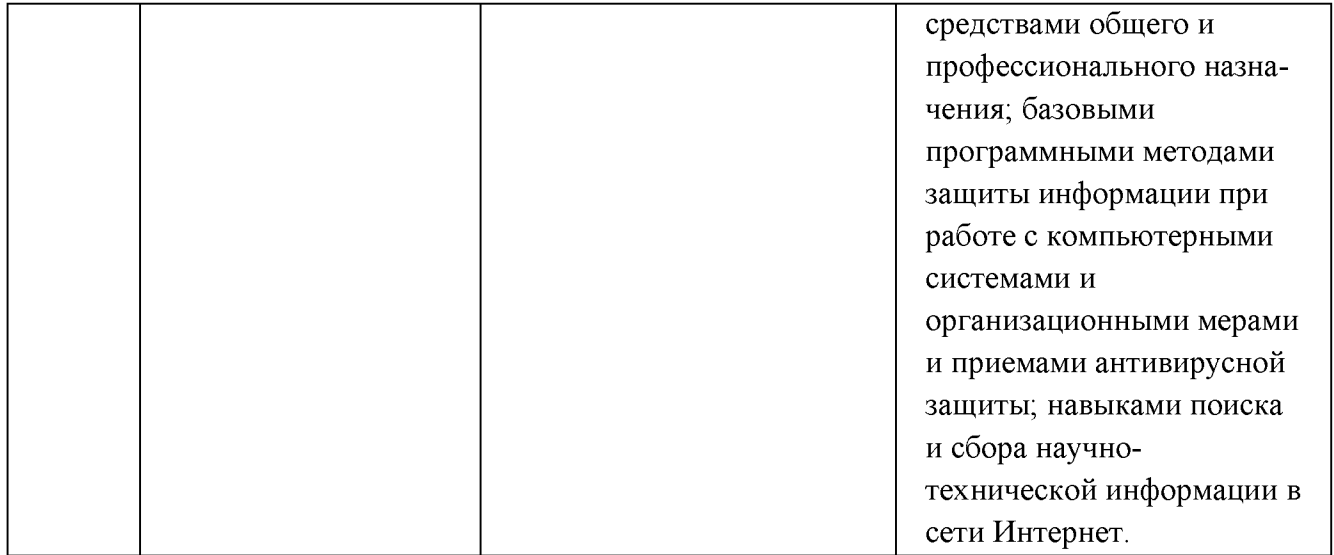

## **IV. ОБЪЕМ, СТРУКТУРА, СОДЕРЖАНИЕ ДИСЦИПЛИНЫ, ВИДЫ УЧЕБНОЙ РАБОТЫ И ФОРМЫ КОНТРОЛЯ ЗНАНИЙ**

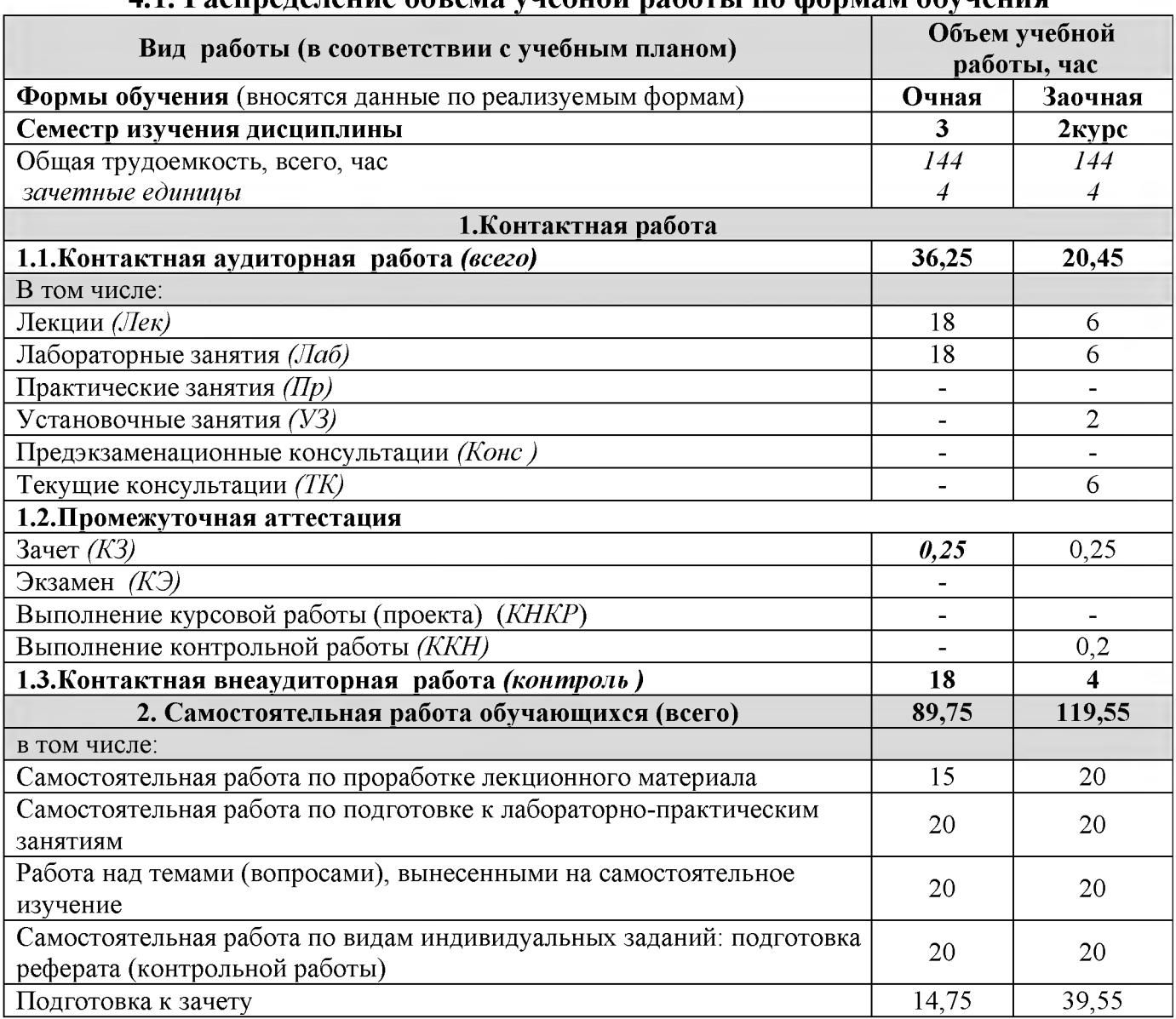

## **4.1. Распределение объема учебной работы по формам обучения**

# **4.2. Общая структура дисциплины и виды учебной работы**

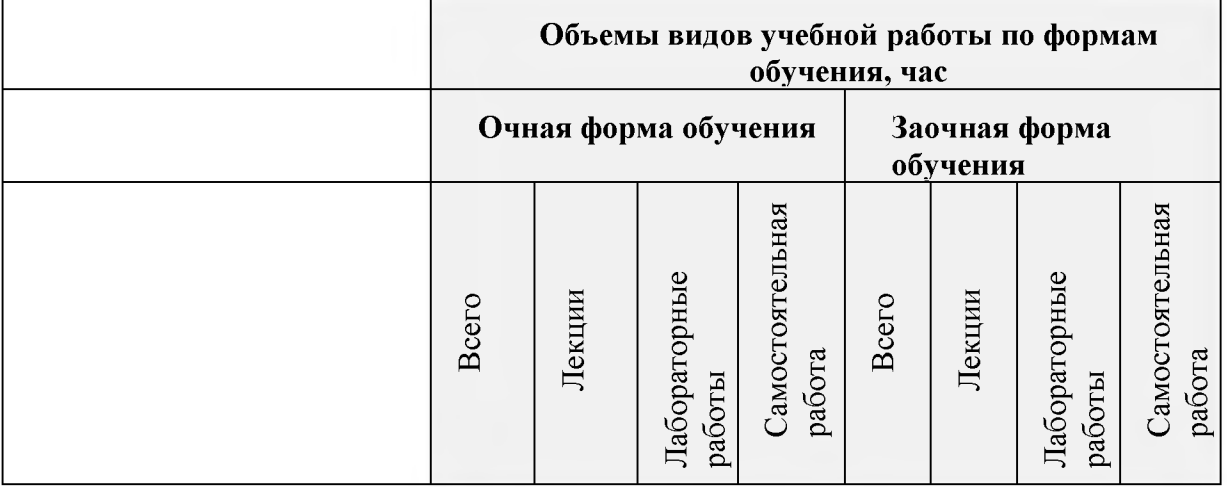

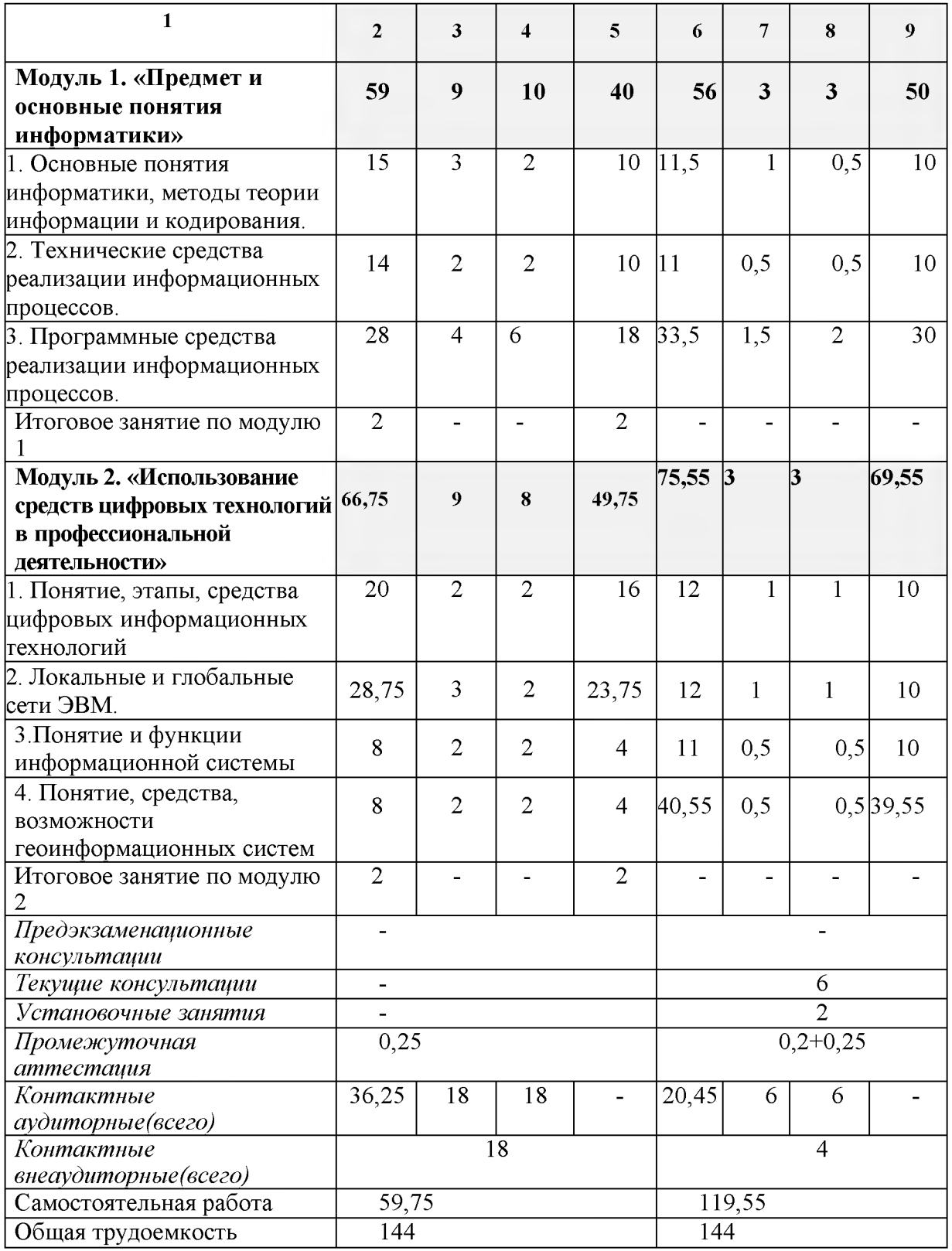

# 4.3 Структура и содержание дисциплины

### Модуль 1. «Предмет и основные понятия информатики»

1. Основные понятия информатики, методы теории информации и кодирования

1.1. Предмет, структура, задачи информатики. Информация, сообщения, сигналы, данные. Понятие алгоритма

1.2. Кодирование информации. Единицы количества и объема информации.

1.3. Представление информации в ПЭВМ.

1.4. Процессоры, память, устройства ввода-вывода информации.

2. Технические средства реализации информационных процессов

2.1. Физические основы элементной базы компьютерной техники и средств передачи информации.

3. Программные средства реализации информационных процессов.

3.1. Основы работы в MS Word

3.2. Основы работы в MS Excel

3.3. Основы создания презентаций.

3.4. Графические редакторы, виды, использование

3.5. Понятие о базах данных и СУБД

3.6. Эволюция языков программирования. Виды программирования. Жизненный цикл программного обеспечения. Программный интерфейс

Индивидуальное занятие к модулю 1

Модуль 2. «Использование средств цифровых технологий в профессиональной деятельности»

1. Понятие, этапы, средства цифровых информационных технологий

2. Локальные и глобальные сети ЭВМ. Протоколы работы сетей. Структура сети. Защита информации в сети

3. Понятие и функции информационной системы

4. Понятие, средства, возможности геоинформационных систем

Индивидуальное занятие к модулю 2

## **V. ОЦЕНКА ЗНАНИЙ И ФОНД ОЦЕНОЧНЫХ СРЕДСТВ ДЛЯ ПРОВЕДЕНИЯ ТЕКУЩЕГО КОНТРОЛЯ ЗНАНИЙ И ПРОМЕЖУТОЧНОЙ АТТЕСТАЦИИ ОБУЧАЮЩИХСЯ ПО ДИСЦИПЛИНЕ**

### **5.1. Формы контроля знаний, рейтинговая оценка и формируемые компетенции (очная форма обучения)\_\_\_\_\_\_\_\_\_\_\_\_\_\_\_\_\_ \_\_\_\_\_\_\_\_\_\_\_\_\_\_\_ \_\_\_\_\_\_\_\_\_\_**

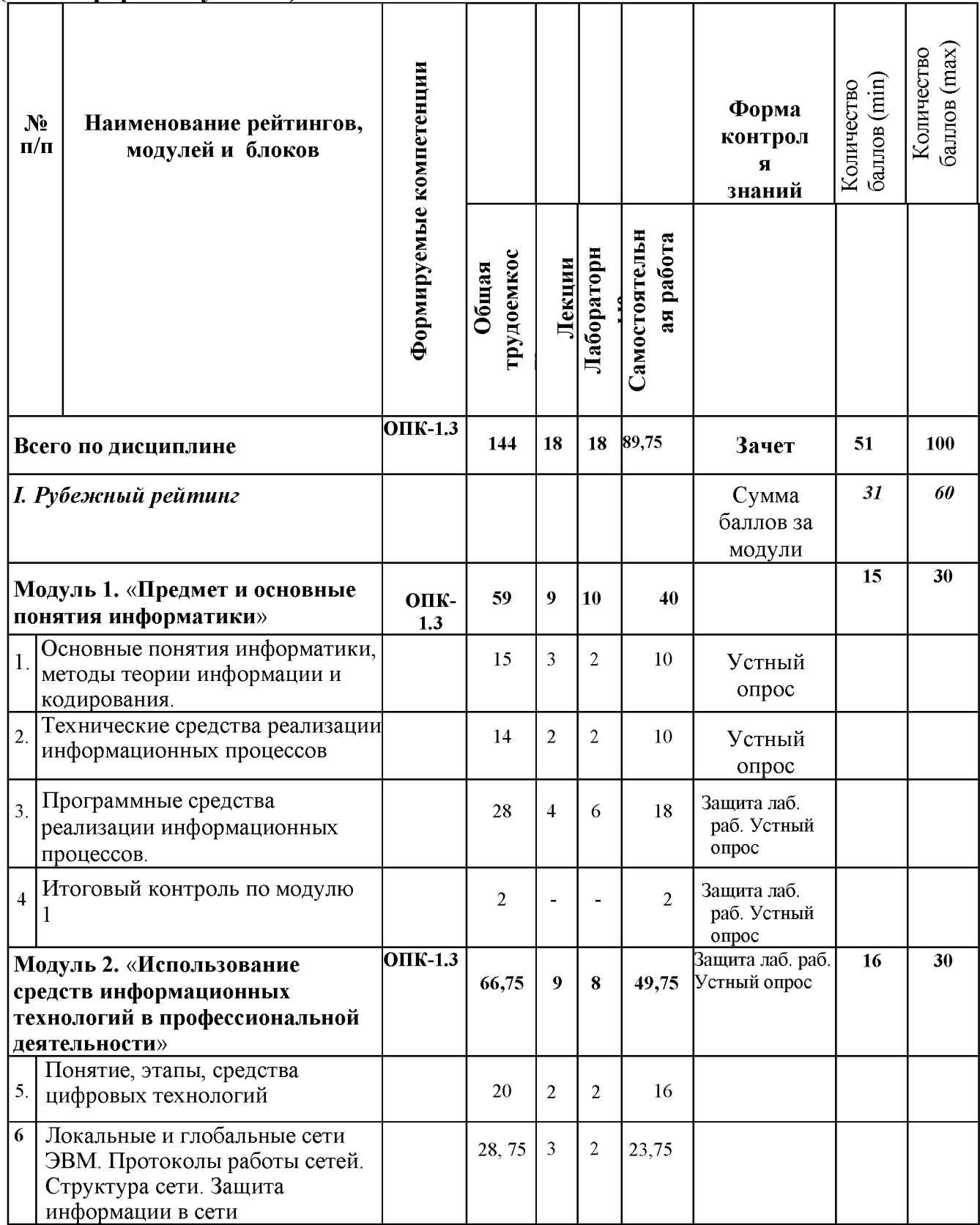

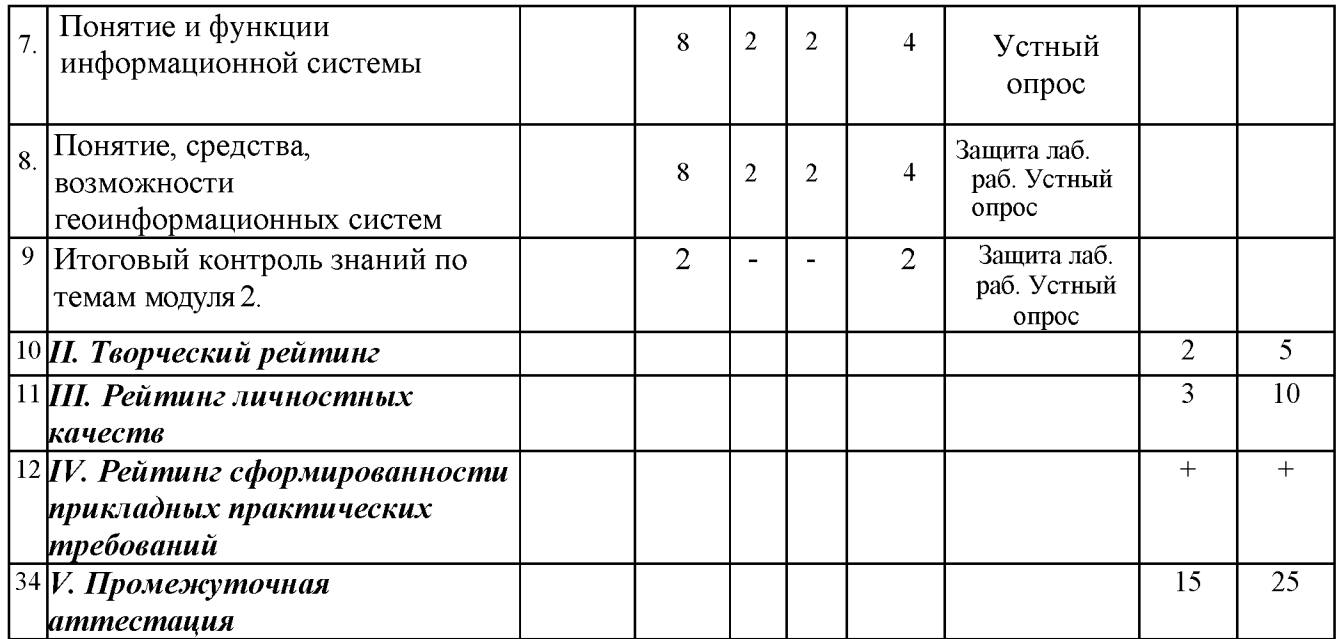

### *5.2. Оценка знаний студента*

# *5.2.1. Основные принципы рейтинговой оценки знаний*

Оценка знаний по дисциплине осуществляется согласно Положению о балльно-рейтинговой системе оценки обучения в ФГБОУ Белгородского ГАУ.

Уровень развития компетенций оценивается с помощью рейтинговых баллов.

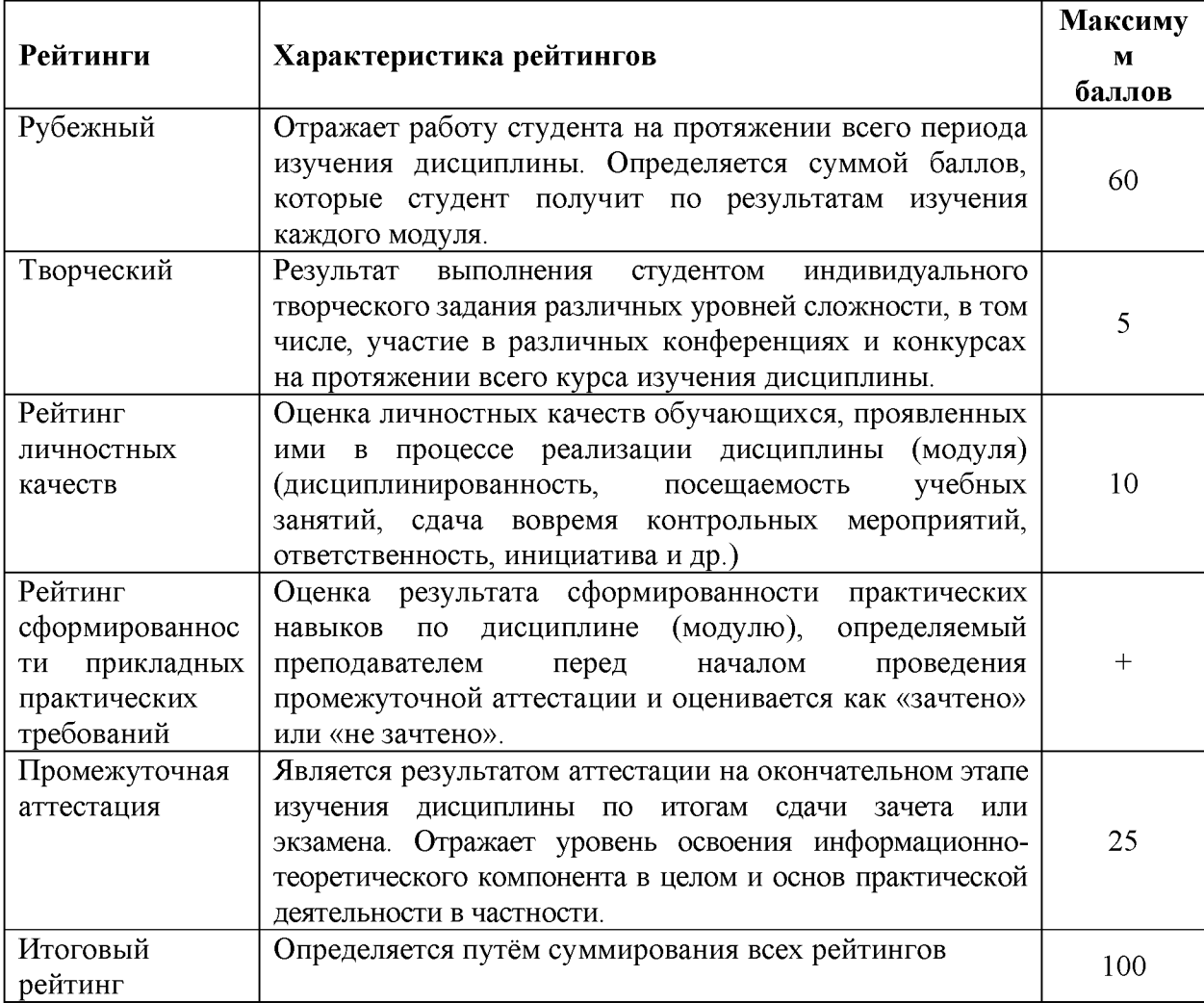

Итоговая оценка компетенций студента осуществляется путём автоматического

перевода баллов общего рейтинга в стандартные оценки.

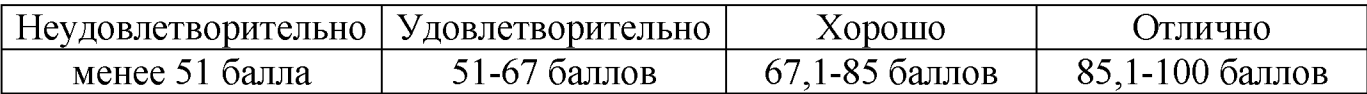

### *5.2.3. Критерии оценки знаний студента*

Оценка «зачтено» на зачете определяется на основании следующих критериев:

• студент усвоил взаимосвязь основных понятий дисциплины и их значение для приобретаемой профессии, при этом проявил творческие способности в понимании, изложении и использовании учебно-программного материала;

• студент демонстрирует полное знание учебно-программного материала, успешно выполнил предусмотренные в программе задания, усвоил основную литературу, рекомендованную в программе;

• студент показал систематический характер знаний по дисциплине и способность к их самостоятельному пополнению и обновлению в ходе дальнейшей учебной работы и профессиональной деятельности.

Оценка «не зачтено» на зачете определяется на основании следующих критериев:

• студент допускает грубые ошибки в ответе на зачете и при выполнении заданий, при этом не обладает необходимыми знаниями для их устранения под руководством преподавателя;

• студент демонстрирует проблемы в знаниях основного учебнопрограммного материала, допускает принципиальные ошибки в выполнении предусмотренных программой заданий;

• студент не может продолжать обучение или приступить к профессиональной деятельности по окончании вуза без дополнительных занятий по соответствующей дисциплине.

*5.3. Фонд оценочных средств. Типовые контрольные задания или иные материалы***,** *необходимые для оценки формируемых компетенций по дисциплине* (приложение 2)

## **VI УЧЕБНО-МЕТОДИЧЕСКОЕ И ИНФОРМАЦИОННОЕ ОБЕСПЕЧЕНИЕ ДИСЦИПЛИНЫ**

### *6.2. Дополнительная литература*

1. Информационные системы в экономике : Учебник / К. В. Балдин, В. Б. Уткин. - 8. - Москва : Издательско-торговая корпорация "Дашков и К", 2019. - 394с. [http://znanium .com/bookread2.php?book=487293](http://znanium.com/bookread2.php?book=487293)

2. Современные технологии и технические средства информатизации: Учебник / Шишов О.В. - М.:НИЦ ИНФРА-М, 2016. - 462 с.: 60x90 1/16. - (Высшее образование: Бакалавриат) Режим доступа [http://znanium .com/bookread2.php?book=550151](http://znanium.com/bookread2.php?book=550151)

3. Информационные технологии: практикум / Л. В. Ламонина, Т. Ю. Степанова. - Омск : Омский ГАУ, 2019. - 160 с. Режим доступа<https://e.lanbook.com/book/129434>

### *6.3. Учебно-методическое обеспечение самостоятельной работы обучающихся по дисциплине*

Самостоятельная работа обучающихся заключается в инициативном поиске информации о наиболее актуальных проблемах, которые имеют большое практическое значение и являются предметом научных дискуссий в рамках изучаемой дисциплины.

Самостоятельная работа планируется в соответствии с календарными планами рабочей программы по дисциплине и в методическом единстве с тематикой учебных аудиторных занятий.

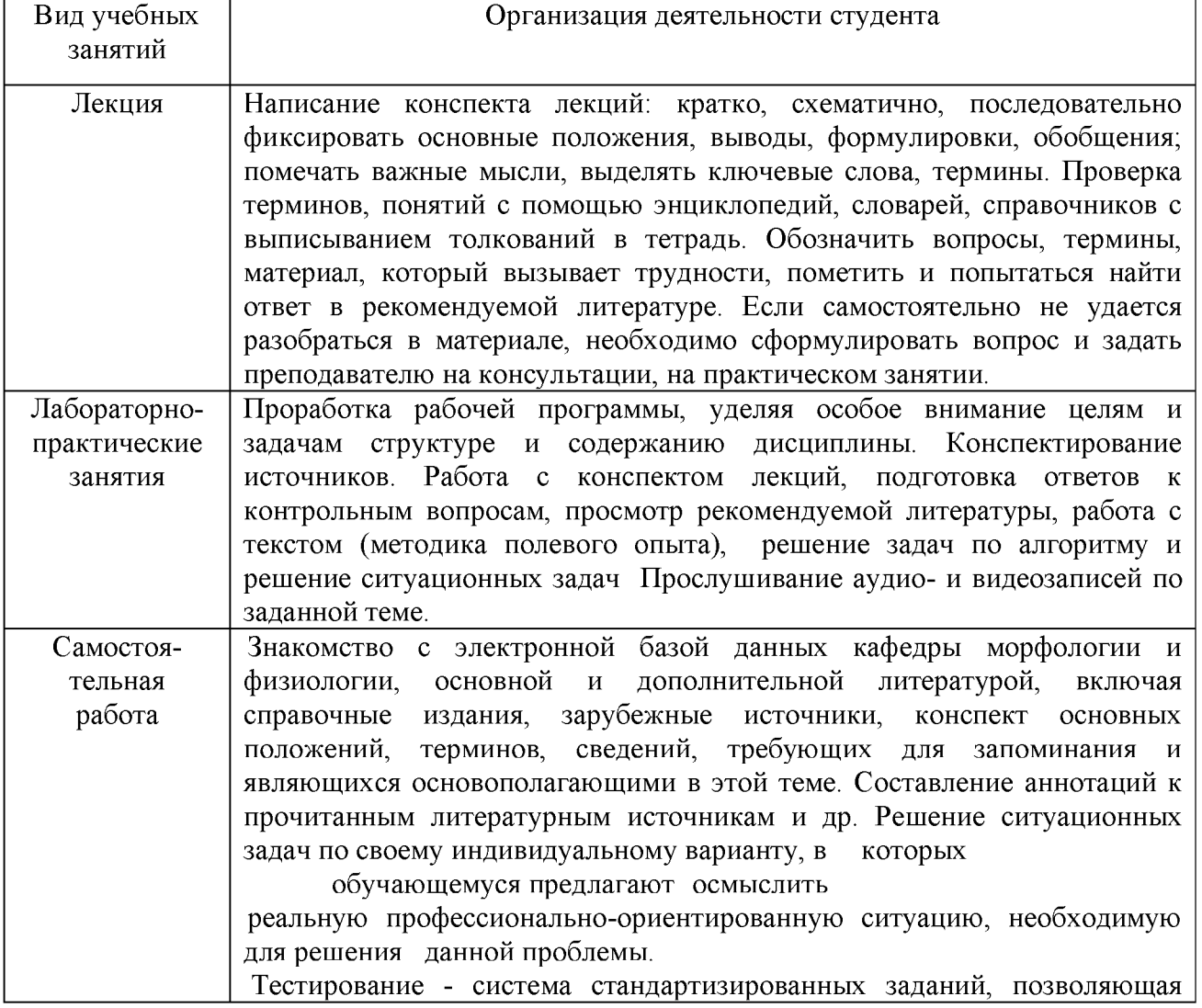

### *6.3.1. Методические указания по освоению дисциплины*

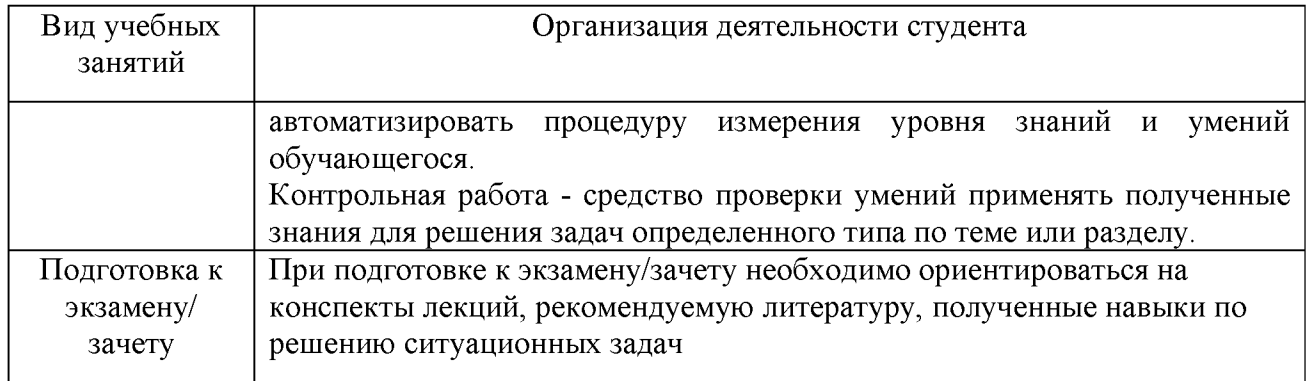

### *6.3.2. Видеоматериалы*

Каталог учебных видеоматериалов на официальном сайте ФГБОУ ВО Белгородский ГАУ. - URL[: http://www.bsaa.edu.ru/InfResource/librarv/video/livestock.php](http://www.bsaa.edu.ru/InfResource/library/video/livestock.php)

### *6.4. Ресурсы информационно-телекоммуникационной сети «Интернет», современные профессиональные базы данных, информационные справочные системы*

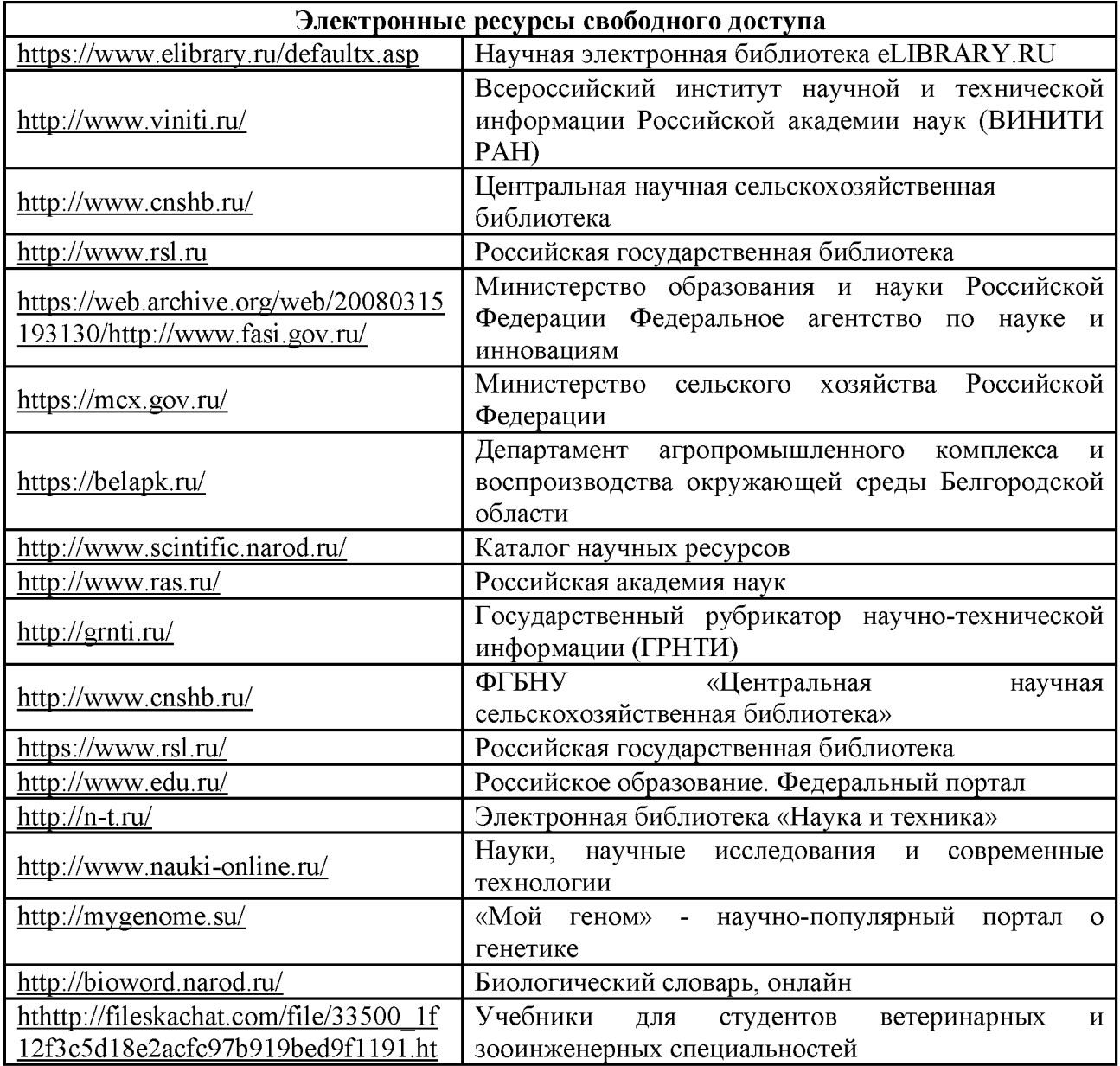

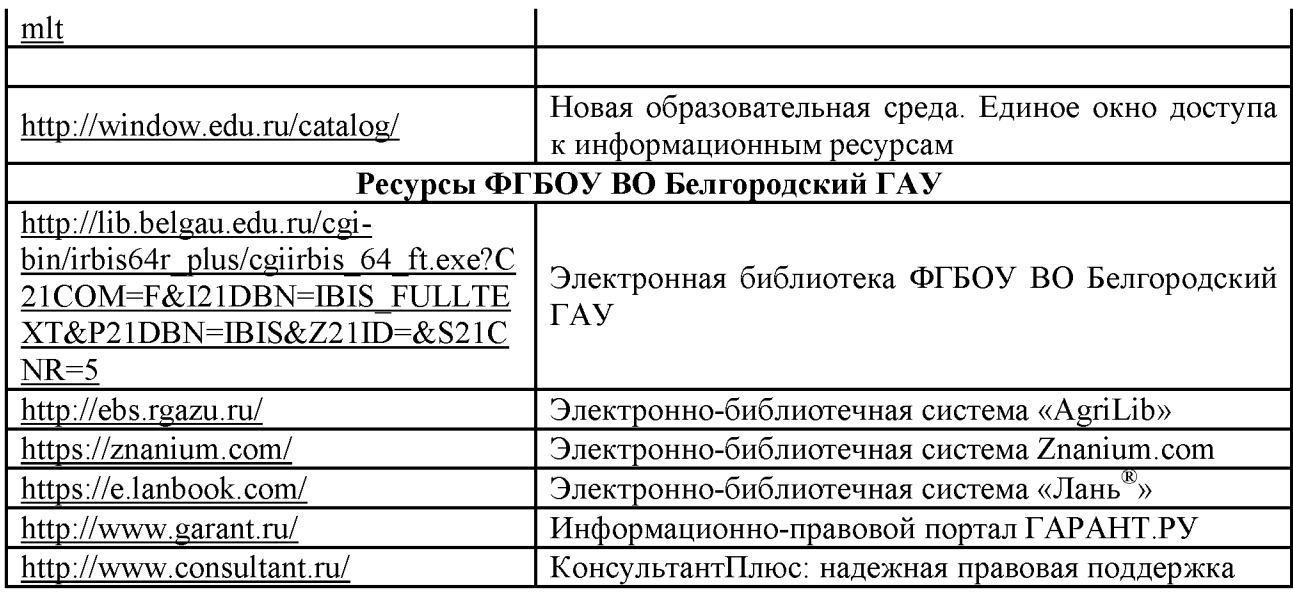

# **VII. МАТЕРИАЛЬНО-ТЕХНИЧЕСКОЕ ОБЕСПЕЧЕНИЕ ДИСЦИПЛИНЫ**

## **7.1. Помещения, укомплектованные специализированной мебелью, оснащенные оборудованием и техническими средствами обучения, служащими для представления учебной информации большой аудитории\_\_\_\_\_\_\_\_\_\_\_\_\_\_\_**

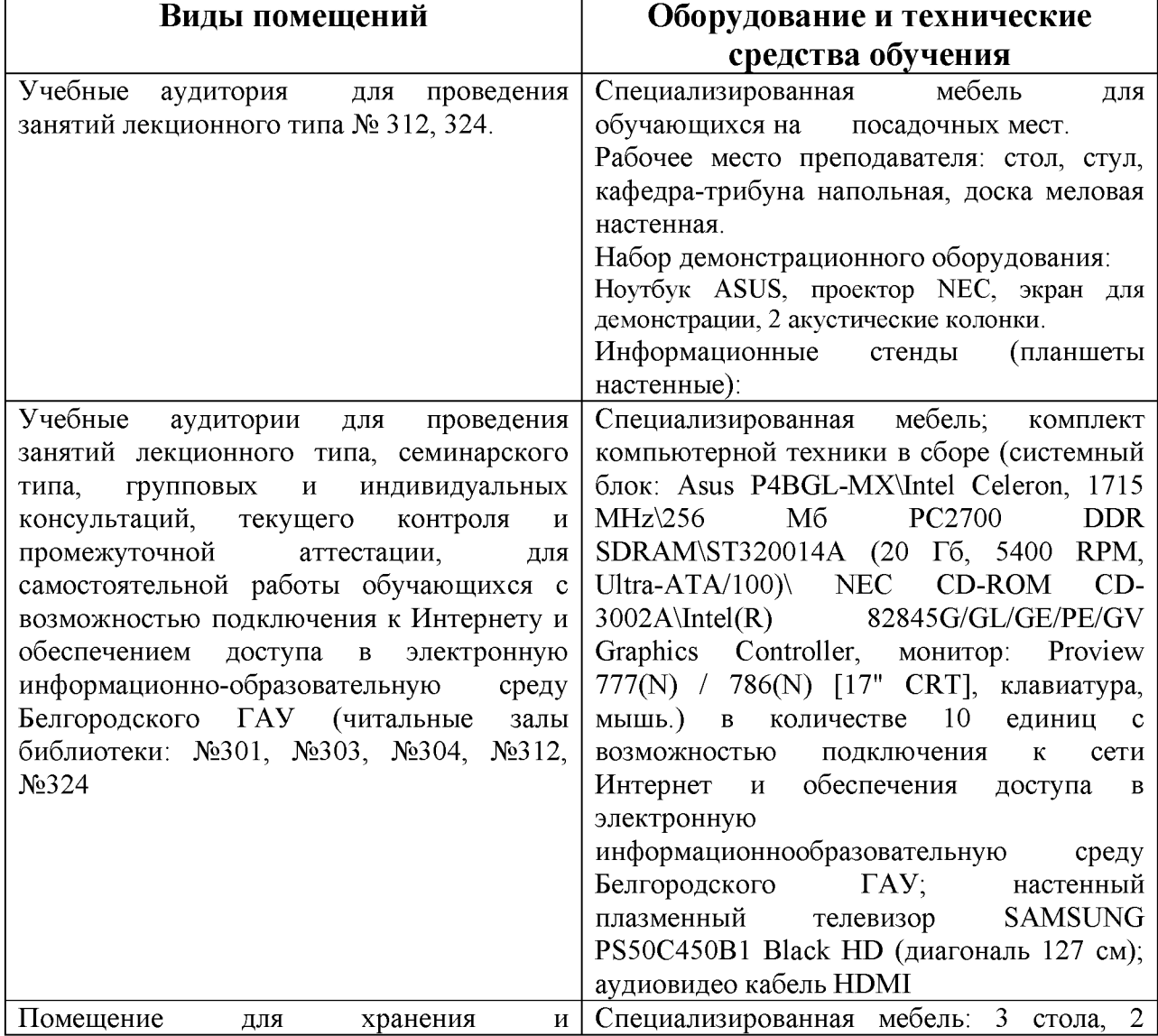

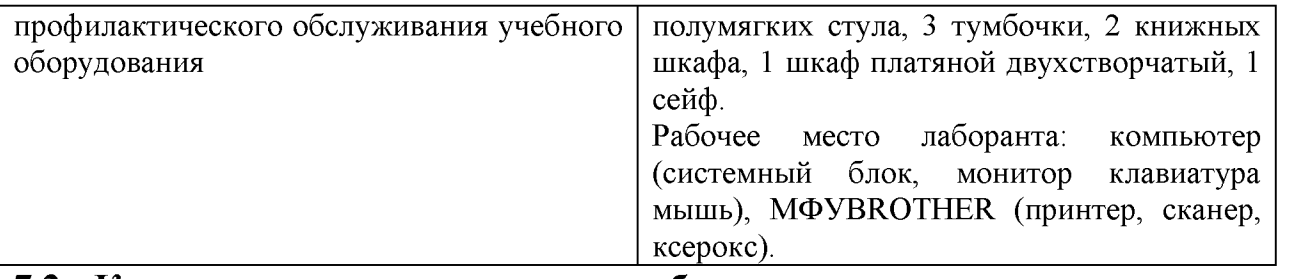

## **7.2. Комплект лицензионного и свободно распространяемого программного обеспечения, в том числе отечественного производства\_\_\_\_\_\_\_\_\_\_\_\_\_\_\_\_\_**

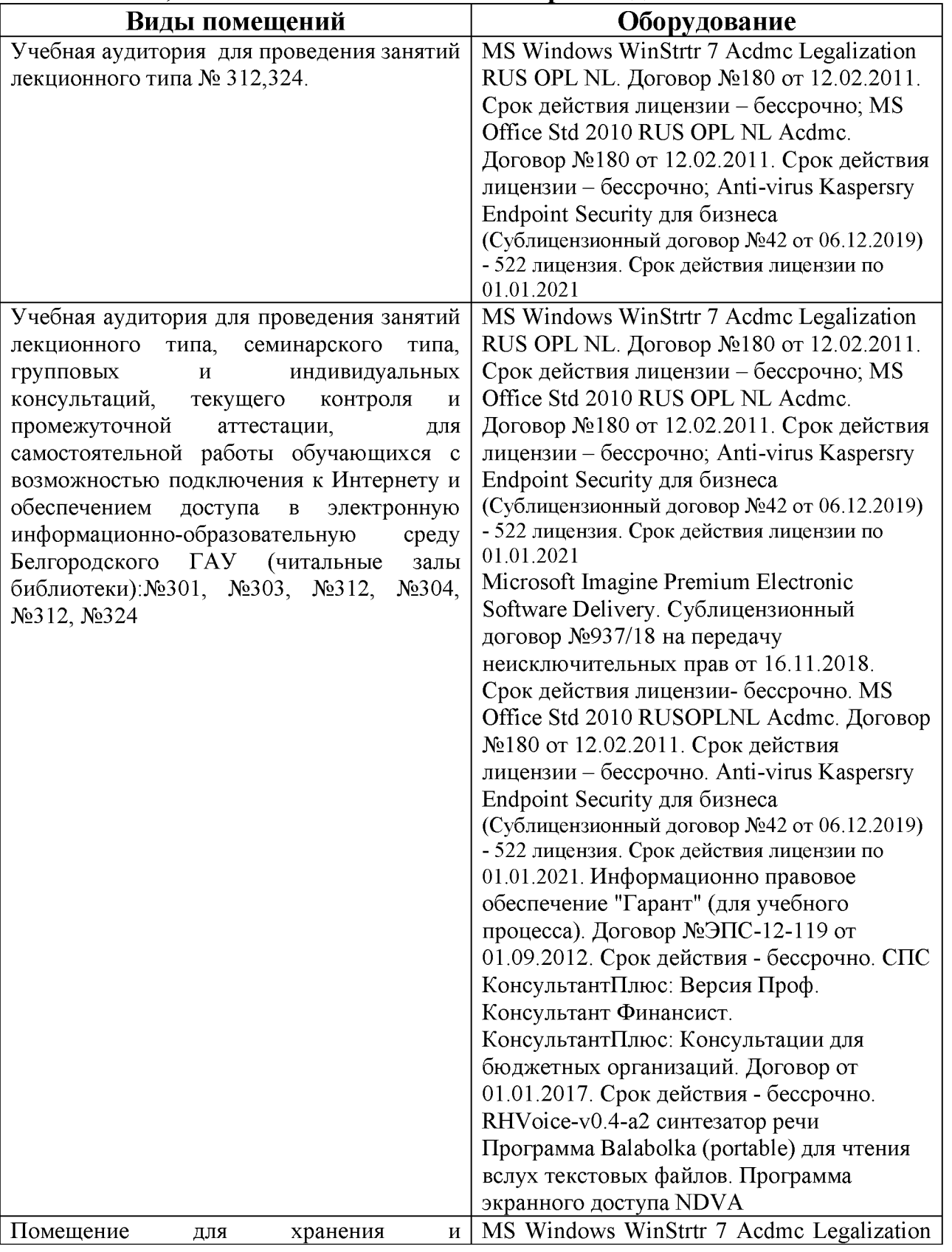

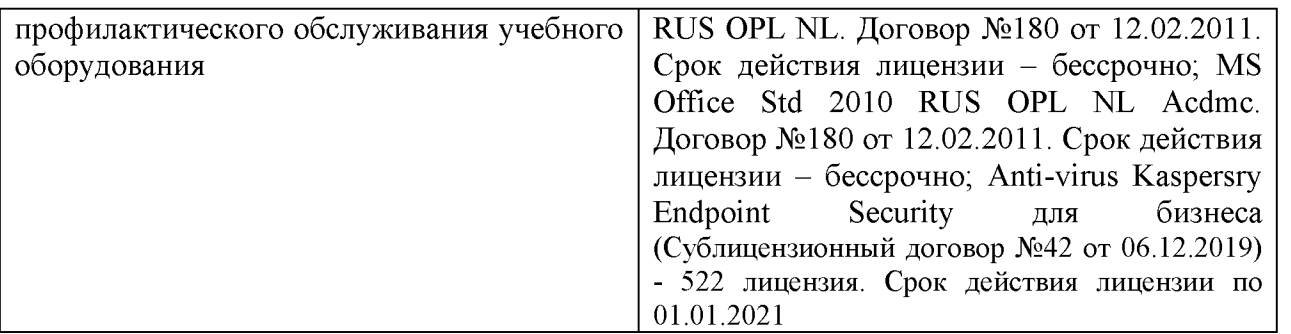

### **7.3. Электронные библиотечные системы и электронная информационнообразовательная среда**

- ЭБС «ZNANIUM.COM», договор на оказание услуг № 0326100001919000019 с Обществом с ограниченной ответственностью «ЗНАНИУМ» от 11.12.2019

- ЭБС «AgriLib», лицензионный договор №ПДД 3/15 на предоставление доступа к электронно-библиотечной системе ФГБОУ ВПО РГАЗУ от 15.01.2015

- ЭБС «Лань», договор №27 с Обществом с ограниченной ответственностью «Издательство Лань» от 03.09.2019

- ЭБС «Руконт», договор №ДС-284 от 15.01.2016 с открытым акционерным обществом «ЦКБ»БИБКОМ», с обществом с ограниченной ответственностью «Агентство «Книга-Сервис»;

# **VIII. ОСОБЕННОСТИ ОСВОЕНИЯ ДИСЦИПЛИНЫ (МОДУЛЯ) ДЛЯ ИНВАЛИДОВ И ЛИЦ С ОГРАНИЧЕННЫМИ ВОЗМОЖНОСТЯМИ ЗДОРОВЬЯ**

В случае обучения в университете инвалидов и лиц с ограниченными возможностями здоровья учитываются особенности психофизического развития, индивидуальные возможности и состояние здоровья таких обучающихся.

Образование обучающихся из числа инвалидов и лиц с ограниченными возможностями здоровья может быть организовано как совместно с другими обучающимися, так и в отдельных группах. Обучающиеся из числа лиц с ограниченными возможностями здоровья обеспечены печатными и (или) электронными образовательными ресурсами в формах, адаптированных к ограничениям их здоровья. Обучение инвалидов осуществляется также в соответствии с индивидуальной программой реабилитации инвалида (при наличии).

Для лиц с ограниченными возможностями здоровья по слуху возможно предоставление учебной информации в визуальной форме (краткий конспект лекций; тексты заданий). На аудиторных занятиях допускается присутствие ассистента, а также сурдопереводчиков и (или) тифлосурдопереводчиков. Текущий контроль успеваемости осуществляется в письменной форме: обучающийся письменно отвечает на вопросы, письменно выполняет практические задания. Доклад (реферат) также может быть представлен в письменной форме, при этом требования к содержанию остаются теми же, а требования к качеству изложения материала (понятность, качество речи, взаимодействие с аудиторией и т. д.) заменяются на соответствующие требования, предъявляемые к письменным работам (качество оформления текста н списка литературы, грамотность, наличие иллюстрационных материалов и т.д.). Промежуточная аттестация для лиц с нарушениями слуха

проводится в письменной форме, при этом используются общие критерии оценивания. При необходимости время подготовки к ответу может быть увеличено.

Для лиц с ограниченными возможностями здоровья по зрению университетом обеспечивается выпуск и использование на учебных занятиях альтернативных форматов печатных материалов (крупный шрифт или аудиофайлы) а также обеспечивает обучающихся надлежащими звуковыми средствами воспроизведения информации (диктофонов и т.д.). Допускается присутствие ассистента, оказывающего обучающемуся необходимую техническую помощь. Текущий контроль успеваемости осуществляется в устной форме. При проведении промежуточной аттестации для лиц с нарушением зрения тестирование может быть заменено на устное собеседование по вопросам.

Для лиц с ограниченными возможностями здоровья, имеющих нарушения опорно- двигательного аппарата материально-технические условия университета обеспечивают возможность беспрепятственного доступа обучающихся в учебные помещения, а также пребывания в них (наличие пандусов, поручней, расширенных дверных проемов, лифтов; наличие специальных кресел и других приспособлений). На аудиторных занятиях, а также при проведении процедур текущего контроля успеваемости и промежуточной аттестации лицам с ограниченными возможностями здоровья, имеющим нарушения опорно-двигательного аппарата могут быть предоставлены необходимые технические средства (персональный компьютер, ноутбук или другой гаджет); допускается присутствие ассистента (ассистентов), оказывающего обучающимся необходимую техническую помощь (занять рабочее место, передвигаться по аудитории, прочитать задание, оформить ответ, общаться с преподавателем).

## *Приложение 1* МИНИСТЕРСТВО СЕЛЬСКОГО ХОЗЯЙСТВА РОССИЙСКОЙ ФЕДЕРАЦИИ **ФЕДЕРАЛЬНОЕ ГОСУДАРСТВЕННОЕ БЮДЖЕТНОЕ ОБРАЗОВАТЕЛЬНОЕ УЧРЕЖДЕНИЕ ВЫСШЕГО ОБРАЗОВАНИЯ «БЕЛГОРОДСКИЙ ГОСУДАРСТВЕННЫЙ АГРАРНЫЙ УНИВЕРСИТЕТ имени В.Я.ГОРИНА»**

## **ФОНД ОЦЕНОЧНЫХ СРЕДСТВ для проведения промежуточной аттестации обучающихся**

## **по дисциплине «ИНФОРМАТИКА»**

**Специальность 35.03.07 - Технология производства и переработки сельскохозяйственной продукции Направленность (профиль) Хранение и переработки сельскохозяйственной продукции**

Квалификация бакалавр

Год начала подготовки - 2020

п. Майский, 2020

# 1. Перечень компетенций с указанием этапов их формирования в процессе освоения образовательной программы

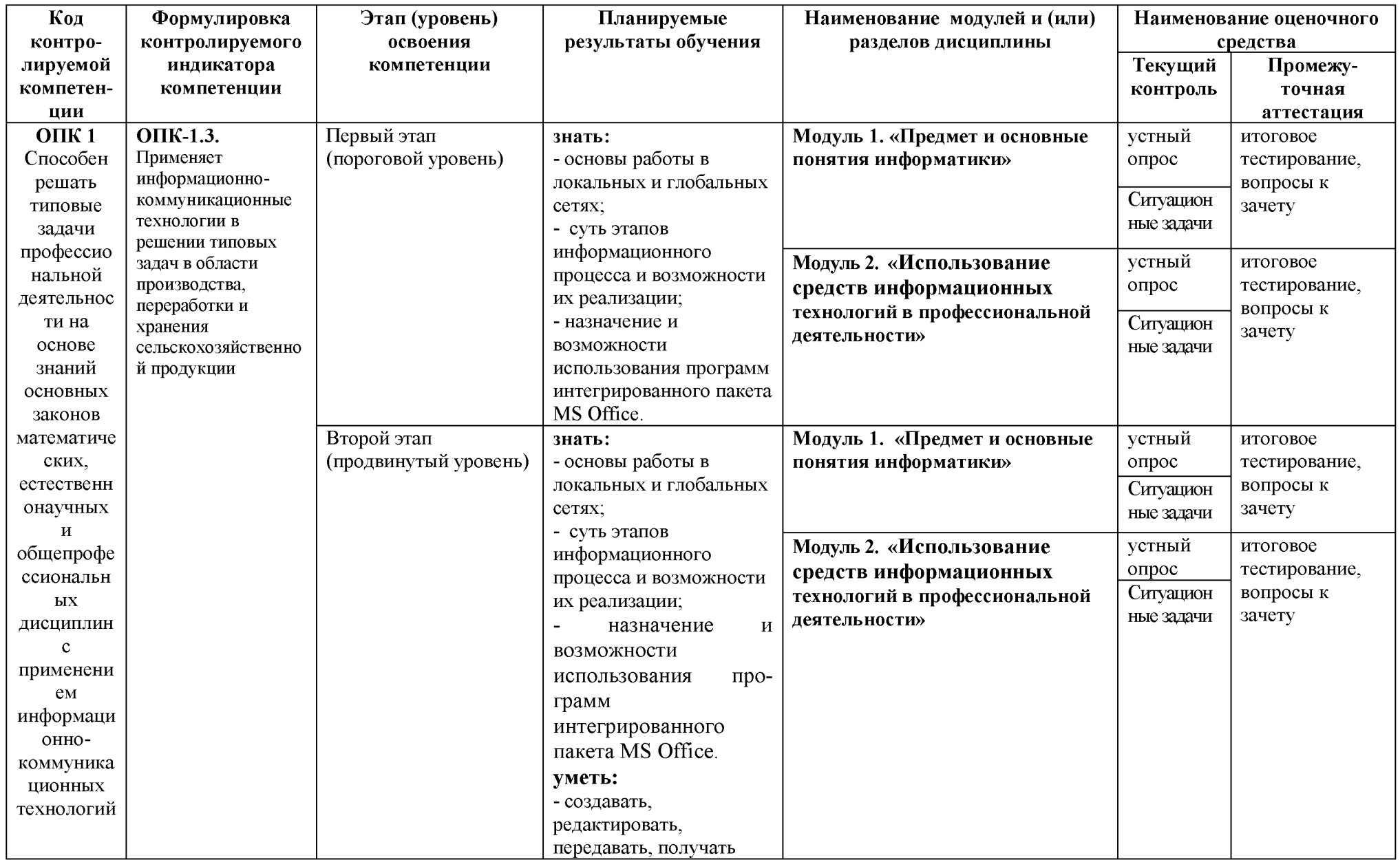

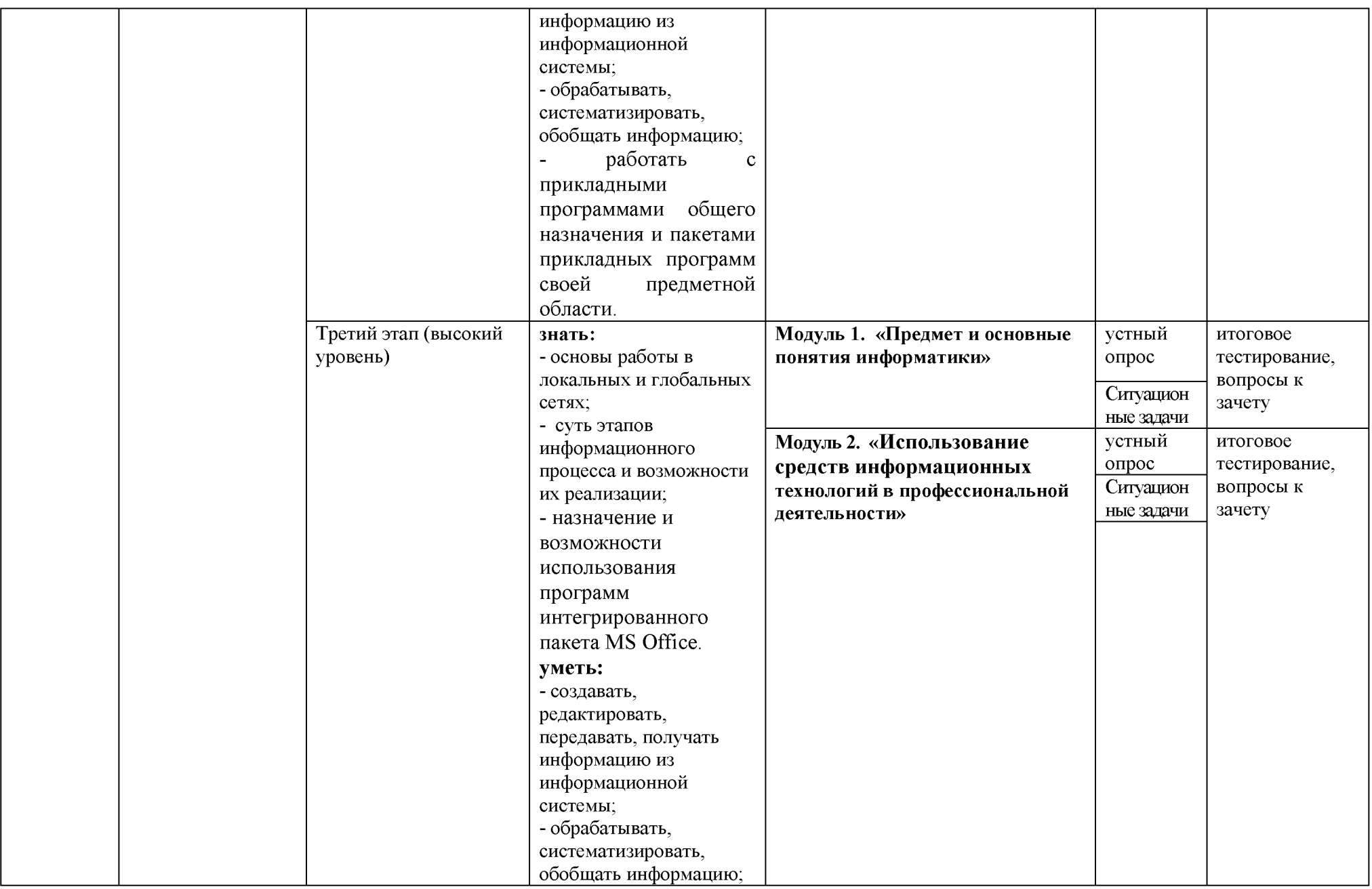

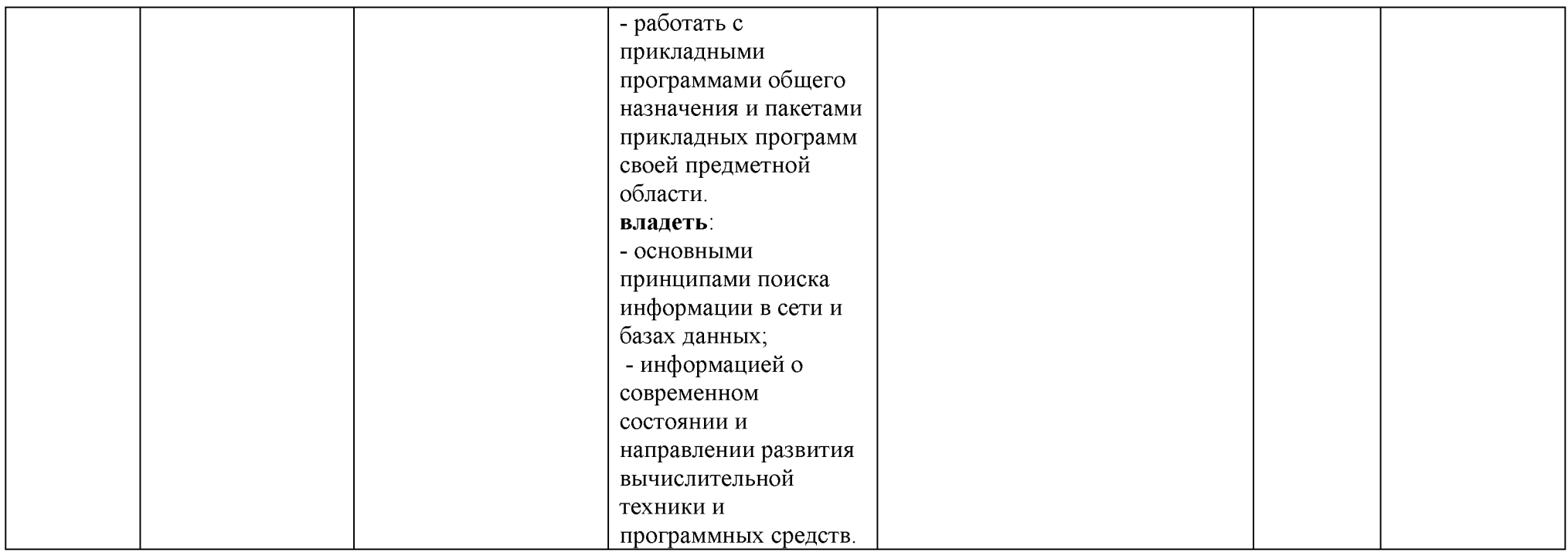

# 2. Описание показателей и критериев оценивания компетенций, описание шкал оценивания

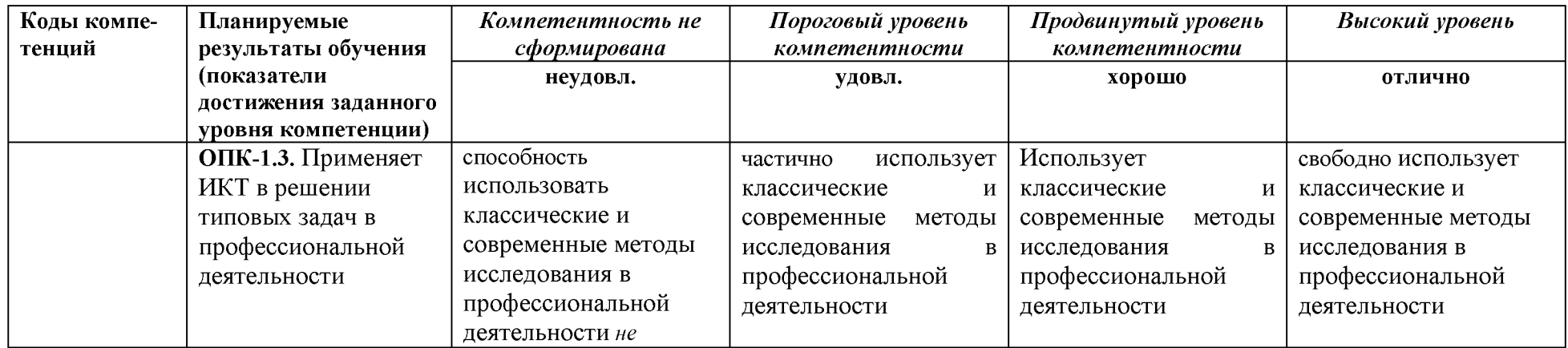

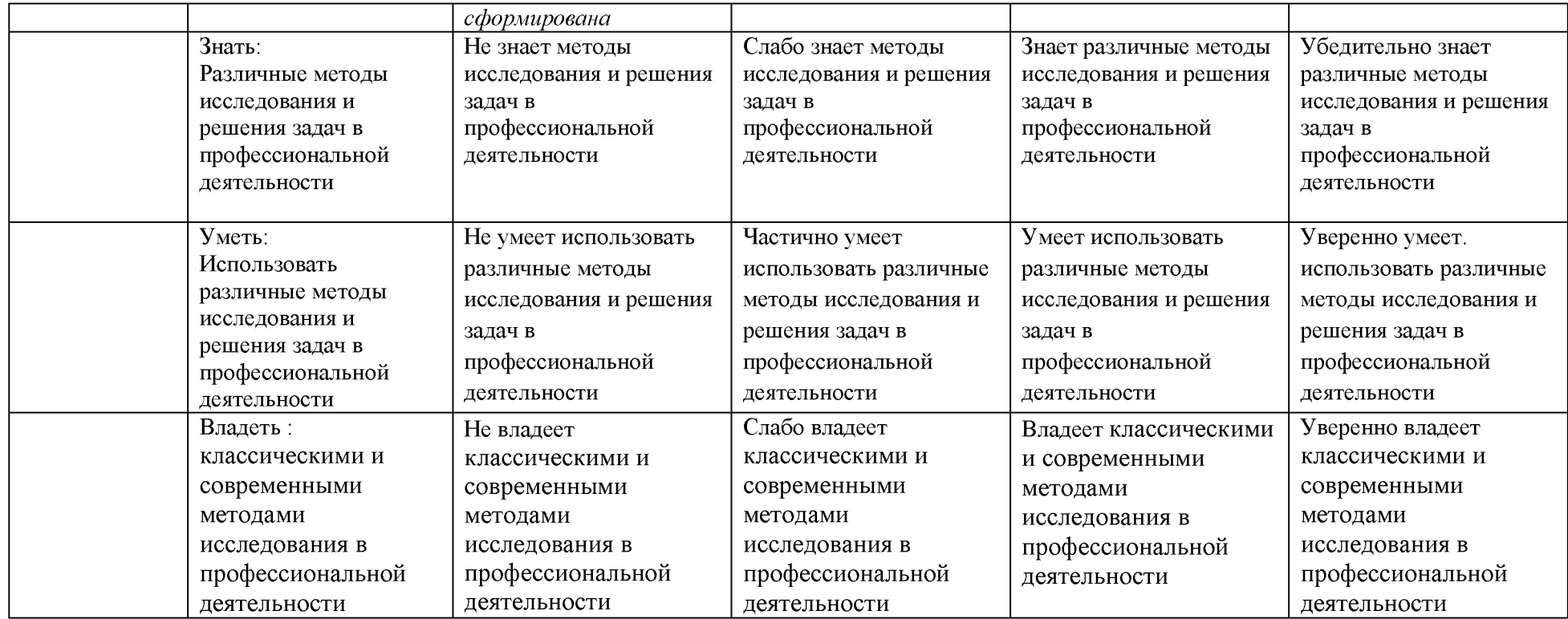

**3. Типовые контрольные задания или иные материалы, необходимые для оценки знаний, умений, навыков и (или) опыта деятельности, характеризующих этапы формирования компетенций в процессе освоения образовательной программы**

## *Первый этап (пороговой уровень)*

**ЗНАТЬ** (помнить и понимать): студент помнит, понимает и может продемонстрировать широкий спектр фактических, концептуальных, процедурных знаний.

### *Контрольные задания для устного ответа*

- 1. С какого типа данными можно работать в среде MS Word.Смысл понятия *открытая архитектура* ПК.
- 2. Характеристики монитора
- 3. Какие данные могут входить в формулу.
- 4. Разрешение принтера.
- 5. Операционные системы, утилиты, программы технического обслуживания.
- 6. Системное программное обеспечение.
- 7. Служебные (сервисные) программы.
- 8. Текстовый, экранный, графический редакторы.
- 9. Принцип программного управления.
- 10. Понятие алгоритма.
- 11. Свойства алгоритма.
- 12. Протоколы базового уровня в Сети.
- 13. Источники заражения вирусами информации ПК
- 14. Какие преимущества дает работа в MS Excel
- 15. Какие возможности дает работа в MS Excel
- 16. Информационные революции. Понятие информационного общества.
- 17. Государственная программа «Информационное общество».
- 18. Общегосударственная автоматизированная система «Управление».
- 19. Виды обеспечения информационных технологий и систем.
- 20. Техническое обеспечение информационных технологий и систем.
- 21. Программное обеспечение информационных технологий и систем.
- 22. Средства организационной техники.
- 23. Средства коммуникационной техники.
- 24. Классификация средств компьютерной техники.
- 25. Системное программное обеспечение.
- 26. Классификация и история развития операционных систем.
- 27. Принципы графической операционной системы.
- 28. Прикладное программное обеспечение.
- 29. Системы обработки текстовой информации.
- 30. Текстовые редакторы и процессоры.
- 31. Офисные пакеты прикладных программ.
- 32. Электронные таблицы.
- 33. Графические редакторы.
- 34. Средства работы с мультимедиа.

35. Базы данных. Понятие и типы.

- 36. Системы управления базами данных.
- 37. Понятие базы знаний и интеллектуальной системы.
- 38. Экспертные системы. Понятие и структура.
- 39. Понятие и методы обеспечения информационной безопасности.
- 40. Основные методы защиты данных.
- 41. Платформы информационных систем управления предприятием.
- 42. Классификация информационных систем управления предприятием.
- 43. Программные средства для решения отдельных категорий задач.
- 44. Справочно-правовые системы в профессиональной деятельности
- 45. Навигация в сети Интернет.
- 46. Службы сети Интернет.
- 47. Информационные ресурсы сети Интернет.

### *Критерии оценивания контрольных заданий для устного опроса*

*«Отлично»:* ставится студенту за правильный, полный и глубокий ответ на вопросы семинарского занятия и активное участие в дискуссии; ответ студента на вопросы должен быть полным и развернутым, продемонстрировать отличное знание студентом материала лекций, учебника и дополнительной литературы;

*«хорошо»:* ставится студенту за правильный ответ на вопрос семинарского занятия и участие в дискуссии; ответ студента на вопрос должен быть полным и продемонстрировать достаточное знание студентом материала лекций, учебника и дополнительной литературы; допускается неполный ответ по одному из дополнительных вопросов;

*«удовлетворительно»:* ставится студенту за не совсем правильный или не полный ответ на вопрос преподавателя, пассивное участие в работе на семинаре;

*«неудовлетворительно»:* ставится всем участникам семинарской группы или одному из них в случае ее (его, их) неготовности к ответу на семинаре.

### *Тестовые задания*

## **1. В настоящее время в России реализуется Государственная программа:**

1) «Информационное общество»

- 2) «Информационное государство»
- 3) «Электронная Россия»
- 4) «Электронное правительство»
- 5) «Электронное государство»

### **2. Протокол электронной почты:**

- 1) TCP
- 2) UDP
- 3) HTTP
- 4) IMAP

### **2. Для установки и удаления программ используется:**

- 1) панель задач
- 2) панель инструментов
- 3) панель управления
- 4) диспетчер задач
- **3. Как правильно увеличить отступ («красную строку») в MS Word:**
- 1) используя клавишу Пробел
- 2) используя клавишу Tab
- 3) сочетая клавиши Пробел и Tab
- 4) выполнить команду Абзац-Отступы и интервалы-Первая строка:отступ

## **4. Как правильно расположить заголовок по центру в MS Word:**

- 1) установить курсор перед заголовком и нажать несколько раз Пробел
- 2) установить курсор перед заголовком и нажать несколько раз Tab
- 3) установить курсор перед заголовком и нажать необходимое число раз Tab и Пробел
- 4) установить курсор на заголовок, нажать кнопку выравнивания По центру
- **5. Чтобы строки абзаца были в MS Word одинаковой длины, необходимо выделить абзац, а затем:**
- 1) нажать кнопку выравнивания По ширине
- 2) выполнить команду Формат- Абзац-Выровнять
- 3) выполнить команду Разметка страницы Расстановка переносов -Авто

## **6. Где в MS Excel появляется маркер автозаполнения:**

- 1) в правом нижнем углу активной ячейки
- 2) в правом нижнем углу выделенного блока ячеек
- 3) в верхнем правом углу выделенного блока столбцов
- 4) в левом нижнем углу выделенного блока строк
- 5) все утверждения верны
- **7. Как правильно выделить всю таблицу в документе MS Word:**
- 1) дважды щелкнуть по таблице ЛКМ
- 2) установить курсор внутрь таблицы, выполнить команду Правка-Выделить все
- 3) щелкнуть по квадратику у угла таблицы
- **8. Для выделения несмежных элементов документа в MS Word необходимо удерживать клавишу:**
- 1) Alt
- 2) Shift
- 3) Ctrl
- 4) Insert
- **9. Какая команда помещает выделенный фрагмент текста в буфер без удаления:**
- 1) копировать
- 2) вырезать
- 3) вставить
- 4) сохранить

### **10. Какое расширение имеют по умолчанию файлы MS Excel:**

- 1) dot
- 2) xlt
- 3) xls
- 4) rtf

 $5)$  hml

# 11. Сохранить документ MS Excel - это:

- 1) присвоить Книге Microsoft Office Excel имя
- 2) записать документ из оперативной памяти в постоянную память
- 3) записать документ из оперативной памяти на диск или внешний носитель

# 4) записать документ с диска или дискеты в постоянную память

# 12.Что означает появление #ЗНАЧ! в ячейке электронной таблицы:

- 1) числовое значение не помещается в ячейку
- 2) недопустимая ссылка
- 3) недопустимый тип аргумента
- 4) попытка деления на ноль

# 13. Фильтрация списка в электронной таблице - это:

- 1) изменение порядка расположения данных в строках и столбцах списка по определенному условию
- 2) отображение только тех строк таблицы, которые удовлетворяют заданным условиям
- 3) изменение порядка расположения данных в строках списка по определенному условию
- 4) изменение порядка расположения данных в столбцах списка по определенному условию

# 14. Локальные сети бывают:

- 1) одноранговые
- 2) многоранговые (иерархические)
- 3) одноранговые и многоранговые (иерархические)
- 4) одноранговые, многоранговые (иерархические) и распределенные

# 15. Укажите, в каком случае правильно записан IP-адрес:

- 1) http://www.sports.ru
- 2) ftp:// ftp.matthoft.com
- 3) 194.84.93.29
- 4) http:\\www.rambler.ru

# 16. Укажите, в каком случае правильно записан доменный адрес:

- 1) http://www.sports.ru
- 2) ftp:/ftp.matthoft.com
- 3) 194.84.93.29
- 4) http:\\www.rambler.ru

# 17. Какие основные объекты имеет база данных Access?

- 1. Формы, запросы, таблицы, отчеты, макросы, модули;
- 2. Таблицы, запросы, файлы, каталоги, макросы, модули;
- 3. Таблицы, запросы, макросы, модули, файлы, каталоги;
- 4. Таблицы, запросы, журналы, отчеты, макросы, модули.

#### С какими типами данных работает Access? 18.

- 1. Текстовым, Поле Мемо, числовым;
- 2. Дата/Время, денежным, счетчик;
- 3. Логическими. Поле объекта OLE, гиперссылка, Мастер подсказок;
- 4. Со всеми перечислениями выше.
- 19. Укажите расширение файла, которым обладает файл базы данных

## Access'97.

- $1) *$  doc:
- 2) \*.xls;
- $3)$  \*.mdb;
- 4)  $*$  txt.

## 21. Локальные компьютерные сети - это:

1) компьютеры одного помещения, этажа, здания, соединенные линией связи, использующих единый комплект протоколов;

2) компьютерные сети с существенным удалением друг от друга и использующих разные протоколы для всех участников;

 $3)$ сети ЭВМ, имеющие в своем составе сеть Internet;

4) сеть Internet.

## 22. Любая компьютерная сеть предназначена для:

1) обеспечения совместного использования аппаратного и программного обеспечения, и обеспечения совместного доступа к ресурсам данных;

- 2) передачи данных.
- 3) получения информации;

4) обработки результатов.

## 23. Какие основные службы Интернета существуют?

Теги, электронная почта, службы имен доменов, телеконференций,  $\left( \right)$ WWW:

 $(2)$ Электронная почта, службы имен доменов, телеконференций, передачи файлов, World Wide Web (WWW);

 $3)$ Электронная почта, службы имен доменов, WWW, телеконференции, HTML;

браузер, службы имен доменов, телеконференций, WWW, электронная  $4)$ почта.

## 24. Целенаправленное перемещение между Web-документами называют:

- 1) серфингом;
- 2) Web-навигацией;
- 3) Web-пространством;

4) мониторингом.

# 25. Для поиска информации в World Wide Web используют:

- 1) поисковые системы типа «Поисковые каталоги» и «Поисковый индекс»;
- 2) разбиение на тематические группы;
- 3) гиперссылки;
- 4) теги.

# 26. Браузеры (например, Microsoft Internet Explorer) являются:

- 1) серверами Интернет;
- 2) антивирусными программами;
- 3) трансляторами языка программирования;
- 4) средством просмотра web-страниц.

## **27. Какой протокол является базовым в сети Интернет?**

- 1) HTTP;
- 2) HTML;
- 3) TCP;
- 4) TCP/IP.

## **28. Компьютер, подключенный к Интернету, обязательно имеет:**

- 1) IP-адрес;
- 2) Web-сервер;
- 3) домашнюю web-страницу;
- 4) доменное имя,

# **29. Гиперссылки на Web - странице могут обеспечить переход;**

- 1) только в пределах данной web страницы;
- 2) только на web страницы данного сервера;
- 3) на любую web страницу данного региона;
- 4) на любую web страницу любого сервера Интернет.

**30. Задан адрес электронной почты в сети Internet: [user\\_name@int.glasnet.ru.](mailto:user_name@int.glasnet.ru) Каково имя** владельца электронного адреса?

- 1) int.glasnet;
- 2) user\_name;
- 3) glasnet.ru.
- 4) ru.

**31. Программное обеспечение, необходимое для управления компьютером, для создания и поддержки выполнения других программ пользователя, а также для предоставления пользователю набора всевозможных услуг, называется:**

а) системным программным обеспечением;

б) прикладным программным обеспечением;

в) инструментарием технологии программирования;

г) офисным программным обеспечением.

# 3**2. Пакеты прикладных программ направлены на:**

а) обеспечение надежной и эффективной работы самого компьютера и вычислительной сети;

б) проведение диагностики и профилактики аппаратуры компьютера и вычислительных сетей;

в) на выполнение вспомогательных технологических процессов (копирование, архивирование, восстановление файлов программ и т.д.);

г) обработку информации различных предметных областей.

## 3**3. К пакетам прикладных программ общего назначения относятся следующие программные средства:**

а) органайзеры, программы-переводчики, антивирусные программы;

б) серверы баз данных, средства презентационной графики, текстовые процессоры;

в) табличные процессоры, электронная почта, справочно-правовая система;

г) база знаний, экспертные системы, средства мультимедиа.

## 3**4. Настольные системы управления базами данных относятся к классу:**

а) 111111 общего назначения;

б) 111111 автоматизированного проектирования

в) проблемно-ориентированные ППП;

г) офисные ППП.

## 3**5. Офисные ППП охватывают следующие программы:**

а) ШШ автоматизированного бухгалтерского учета;

б) серверы баз данных;

в) текстовые процессоры;

г) коммуникационные ШШ.

## **37. ППП автоматизированного проектирования предназначены для:**

а) поддержания работы конструкторов и технологов, связанных с разработкой чертежей, схем, диаграмм, графическим моделированием и др.;

б) обеспечения организации и хранения локальных баз данных на автономно работающих компьютерах либо централизованное хранение баз данных на файл-сервере и сетевой доступ к ним;

в) создания и использования при работе в сети интегрированных баз данных в архитектуре клиент-сервер;

г) создания изображений и их показа на экране, подготовки слайд-фильмов, мультфильмов, их редактирования, определения порядка следования изображений.

## 38**. Текстовый редактор Word - это:**

а) прикладная программа;

б) базовое программное обеспечение;

в) сервисная программа;

г) редактор шрифтов.

# **39.SuperCalc, QuattroPro, Excel - это:**

а) графические редакторы;

б) текстовые редакторы;

в) СУБД;

г) электронные таблицы.

## **40. MS Works - это:**

а) 1С специального назначения;

б) экспертная система;

- в) интегрированный пакет;
- г) авторская система.

## **41. К основным функциям СУБД не относится:**

- а) определение данных;
- б) хранение данных;
- в) обработка данных;
- г) управление данными.

## **42. К программным средствам мультимедиа относится продукт:**

а) Sierra Club Collection;

б) Cristal Info 4.5.

в) AutoCAD R 13;

г) Autodesk Animator Pro 1.3.

**43. К программным продуктам, позволяющим своевременно и оперативно получать новую информацию, связанную с изменениями действующих законов и принятием новых относятся:**

а) Лексикон; СУБД;

б) Консультант Плюс; Гарант;

в) электронная почта; серверы баз данных;

г) все перечисленные программные продукты.

### **44. WWW - это:**

а) распределенная система мультимедиа, основанная на гипертексте;

б) электронная книга;

в) протокол размещения информации в Internet;

г) информационная среда обмена данными.

**45. Следующая последовательность действий: установить указатель мыши на полосе выделения рядом с текстом; нажать левую кнопку мыши и, удерживая ее, передвигать мышь в нужном направлении в Word приведет:** а) к выделению текста;

б) к удалению текста;

в) к перемещению текста;

г) к копированию текста в буфер.

### **46. Абзацные отступы и ширина колонок могут изменяться в Word с помощью:**

а) линейки прокрутки;

б) координатной линейки;

в) строки состояния;

г) поля пиктограмм.

**47. При нажатии на кнопку с изображением дискеты на панели пиктографического меню в Word происходит:**

а) считывание информации с дискеты;

б) запись документа на дискету;

в) сохранение документа;

г) печать документа.

### **48. В ячейку электронной таблицы нельзя ввести:**

а) текст;

б) формулу;

в) иллюстрацию;

г) число.

### **49. Пользователь может сортировать в электронной таблице:**

а) клетки;

б) строки клеток;

в) столбцы клеток;

г) все перечисленное.

**50. Чтобы построить диаграмму в Excel по всем данным, представленным в**

### **таблице, следует:**

а) выделить всю таблицу, затем выполнить команду меню Вставка - Диаграмма или воспользоваться кнопкой Мастер диаграмм на стандартной панели инструментов;

б) выделить столбец таблицы, затем выполнить команду меню Вид - Диаграмма или воспользоваться кнопкой Мастер диаграмм на стандартной панели инструментов;

в) выделить всю таблицу, затем выполнить команду меню Вид - Диаграмма или воспользоваться кнопкой Мастер диаграмм на стандартной панели инструментов;

г) выделить строку таблицы, затем выполнить команду меню Формат -

Диаграмма или воспользоваться кнопкой Мастер диаграмм на стандартной панели инструментов.

## **51. Создание формулы в электронной таблице Excel начинается с ввода знака:**

a)  $\langle \langle \cdot \rangle \rangle$ :

 $\delta$ ) «=»;

 $B)$   $\langle \langle \rangle \rangle$ ;

 $\Gamma$ ) « $\langle \rangle$ ».

### **51. Чтобы просмотреть все созданные слайды в Power Point по очереди следует:**

а) воспользоваться кнопкой Режим сортировщика слайдов;

б) воспользоваться вертикальной прокруткой;

в) воспользоваться кнопкой Разметка слайда;

г) воспользоваться кнопкой Режим слайда.

## **52. При нажатии кнопки Поиск или клавиши F9 в КонсультантПлюс на экране появится:**

а) текст найденного по запросу документа;

б) карточка реквизитов для запроса нужного документа;

в) список документов, найденных по запросу;

г) название и дата принятия документа, найденного по запросу.

### *Критерии оценивания:*

Тестовые задания оцениваются по шкале: 1 балл за правильный ответ, 0 баллов за неправильный ответ. Итоговая оценка по тесту формируется путем суммирования набранных баллов и отнесения их к общему количеству вопросов в задании. Помножив полученное значение на 100%, можно привести итоговую оценку к традиционной следующим образом:

### **Процент правильных ответов Оценка**

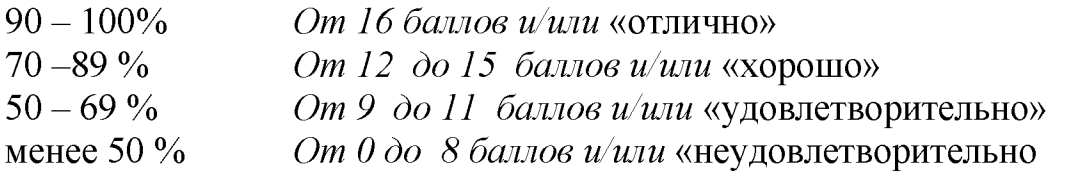

## *Второй этап (продвинутый уровень)*

**УМЕТЬ** (применять, анализировать, оценивать, синтезировать)**:** уметь использовать изученный материал в конкретных условиях и в новых ситуациях; решать ситуационные задачи

**Уметь:**

- выполнять расчеты с использованием прикладных программ;
- пользоваться глобальны ми информационными ресурсами и современными средствами телекоммуникаций;
- применять современные технические средства для передачи, обработки и хранения информации;
- применять компьютерные программы для поиска информации, составления и оформления документов и презентаций;

## *Примеры ситуационных задач*

1. Создать комплексный документ, в соответствии с приведенной темой, используя поисковую систему, содержаший текст, рисунки, ссылки на источники. Настроить рисунки на обтекание различными способами. Выполнить нумерацию страниц, создать автоматическое содержание документа. Выполнить вставку заданной формулы и таблицы.

2. Выполнить расчеты в таблице MS Excel незаполненных полей путем копирования формул в первой строке таблицы, обращая внимание на результаты. Использовать итоговые формулы(функции) СУММ(), СРЗНАЧ(), МИН(), МАКС(), Построить круговую диаграмму по вычисленному полю.

3. Работа с таблицами в меню **Данные**(СПИСКИ). Выполнить фильтрацию данных столбца с использованием текстовых фильтров. Использовать Дополнительные возможности фильтрации, создавая таблицу условий поиска. Создать **Промежуточные итоги** для таблицы, при необходимости отсортировав данные таблицы.

4. Работая в учебной базе данных, ввести данные через форму, создать запрос, используя таблицы, итоговый отчет с группировкой.

5. Создать файл-визитку предприятия в html, содержащую ее название, краткую историческую справку, сферу деятельности, адрес, контакты, фото. Использовать теги оформления в виде таблицы, нужные форматы.

6. Подготовить схему садового участка (электрическую схему, чертеж детали, модель информационной системы в UML) в MS Visio.

7. Имеется аналитическое выражение функции двух переменных, заданной на интервале значений. Используя возможности MS Excel построить поверхность.

8. Средствами MS PowerPoint создать презентацию на свободную тему со следующими условиями: слады должны содержать анимацию, смена слайдов осуществляется автоматически с использованием таймера, презентация должна содержать ссылки на файлы или Web-страницы.

9. Выбрать картинку в Интернет. Используя возможности GIMP изменить фон

### картинки.

10. Найти наилучший план перевозок зерна со складов на мукомольные предприятия по критерию минимума затрат, используя средство Поиск решения **MS** Excel

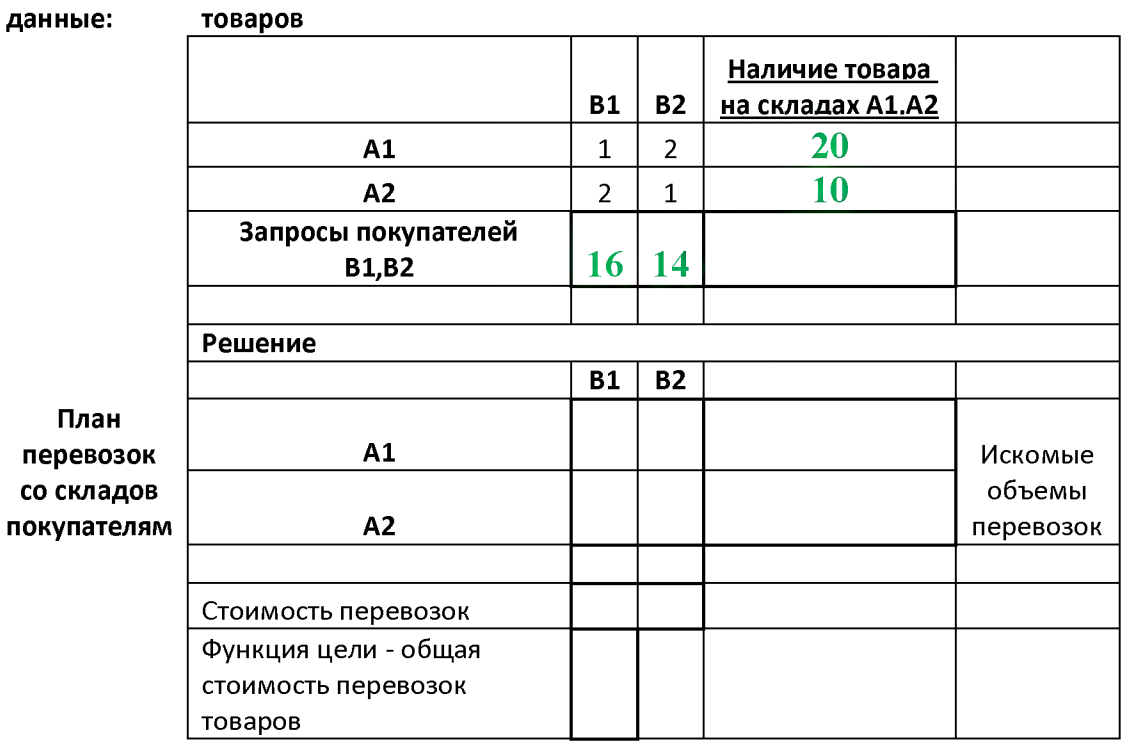

### Исходные А1, А2 - покупатели, В1, В2 - склады

### Критерии оценивания ситуационных задач

«Отлично»: студент обладает системными теоретическими знаниями (знает методику выполнения практических навыков, показания и противопоказания, возможные осложнения, нормативы и проч.), без ошибок самостоятельно демонстрирует выполнение практических умений;

«хорошо»: студент обладает теоретическими знаниями (знает методику выполнения практических навыков, показания и противопоказания, возможные осложнения, нормативы и проч.), самостоятельно демонстрирует выполнение практических умений, допуская некоторые неточности (малосущественные ошибки), которые самостоятельно обнаруживает и быстро исправляет;

«удовлетворительно»: студент обладает удовлетворительными теоретическими знаниями (знает основные положения методики выполнения практических навыков, показания и противопоказания, возможные осложнения, нормативы и проч.), демонстрирует выполнение практических умений, допуская некоторые ошибки, которые может исправить при коррекции их преподавателем;

«неудовлетворительно»: студент не обладает достаточным уровнем теоретических знаний (не знает методики выполнения практических навыков, показаний и противопоказаний, возможных осложнений, нормативы и проч.) и/или не может самостоятельно продемонстрировать практические умения или выполняет их, допуская грубые ошибки.

### Третий этап (высокий уровень)

ВЛАДЕТЬ навыками по применению теоретических и практических знаний

и умений при решении ситуационных задач, практической направленности по дисциплине.

### **Пример ситуационной задачи**

*Для производства двух видов изделий А и В предприятие использует три вида сырья. Нормы расхода каждого вида сырья на изготовление единицы продукции данного вида в таблице 6. В ней же указаны прибыль от реализации единицы изделия каждого вида и общее количество сырья данного, которое может быть использовано предприятием.*

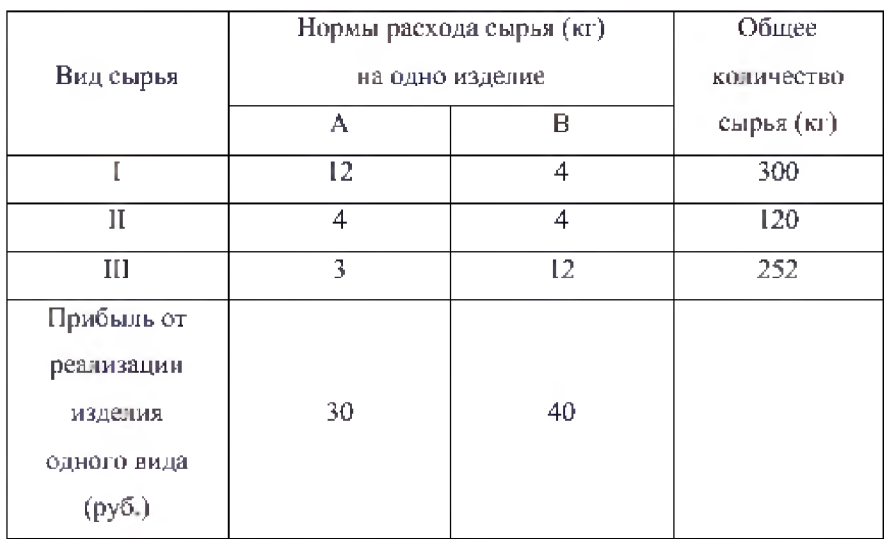

*Требуется такой составить такой план производства изделий А и В, при котором прибыль от реализации будет максимальной?*

### *Примерные темы рефератов*

- 1. Информационные технологии в промышленности(указать предметную область)
- 2. Информационные технологии автоматизации проектирования
- 3. Программные средства информационных технологий
- 4. Информационные технологии, назначение, этапы, результат, аппаратнопрограммные средства
- 5. Открытая архитектура современных вычислительных систем и технические средства информационных технологий
- 6. Технология создания комплексных документов в MS Word: возможности, этапы, примеры.
- 7. Технология расчетов MS Excel. Состав формулы. Принципы копирования формул. Стандартные функции. Адресация.
- 8. Технология расчетов MS Excel. Решение оптимизационных задач. Анализ данных. Подбор параметра.
- 9. Технология представления данных в MS Power Point, возможности подключения видео, звука и пр.
- 10. Геоинформационные технологии. Основные понятия
- 11. Геоинформационные системы в экологии и природопользовании
- 12. Геоинформационные системы в ведении земельных кадастров
- 13. CASE технологии
- 14. Основные стандарты мультимедиа технологий
- 15. Аппаратные средства мультимедиа технологий
- 16. Компьютерные сети, классификация, назначение.
- 17. Глобальные компьютерные сети Основные понятия. Протоколы. Адресация. Классификация сервисов
- 18. Локальные компьютерные сети. Основные понятия. Протоколы
- 19. Технология кодирования звуковой волны, параметры, аппаратные средства
- 20. Технология кодирования цвета в современных компьютерах, системы кодирования, параметры
- 21. Топология локальных компьютерных сетей (шина, кольцо, звезда), назначение, системы групповой работы
- 22. Архитектура компьютерных сетей.
- 23. Инструментальные программные средства для создания экспертных систем.
- 24. Системы автоматизированного проектирования в машиностроении
- 25. Автоматизированные системы управления технологическими процессами
- 26. Информационно справочные системы и информационно поисковые технологии
- 27. Основные понятия и возможности реляционных СУБД. Объекты СУБД
- 28. Системы автоматизации документооборота и учета
- 29. Экспертные системы в отраслях народного хозяйства
- 30. Информационные сетевые технологии. Объекты, линии связи.
- 31. Мультимедиа технологии. Основные понятия
- 32. Информационно справочные правовые системы (ИСПС).
- 33. Информационные технологии искусственного интеллекта
- 34. Экспертные системы. Основные понятия
- 35. Информационные технологии защиты информации
- 36. Информационные технологии в образовании
- 37. Информационные технологии в медицине
- 38.1С: Бухгалтерия
- 39. Обзор современных систем автоматизированного бухгалтерского учета (САБУ)
- 40. Система управления производством «Галактика»
- 41. Информационные технологии автоматизации офиса
- 42. Информационная справочно правовая система (ИСПС) «Консультант плюс»
- 43. Информационная справочно правовая система (ИСПС)ГАРАНТ
- 44. Услуги INTERNET
- 45. Каналы связи и способы доступа в INTERNET, аппаратные средства Сети
- 46. Средства разработки Web страниц
- 47. Современная компьютерная графика, виды, назначение, примеры
- 48. Возможности Adobe Photoshop
- 49. Пакет MathCad
- 50. Модемы и протоколы обмена
- 51. Реклама в INTERNET
- 52. Сканеры и программная поддержка их работы
- 53. Проблема защиты информации в сети INTERNET
- 54. Современные накопители информации
- 55. Архитектура микропроцессоров семейства **INTEL**

## *Критерии оценивания реферата (письменно-устного ответа на вопрос):*

- 1. *От 4 до 5 баллов и/или «отлично»:* глубокое и хорошо аргументированное обоснование темы; четкая формулировка и понимание изучаемой проблемы; широкое и правильное использование относящейся к теме литературы и примененных аналитических методов; содержание исследования и ход защиты указывают на наличие навыков работы студента в данной области; оформление работы хорошее с наличием расширенной библиографии.
- 2. *От 2 до 3 баллов и/или «хорошо»:* аргументированное обоснование темы;

четкая формулировка и понимание изучаемой проблемы; использование ограниченного, но достаточного для проведения исследования количества источников; работа основана на среднем по глубине анализе изучаемой проблемы и при этом сделано незначительное число обобщений; содержание исследования и ход защиты указывают на наличие практических навыков работы студента в данной области

- 3. *От 1 до 2 баллов и/или* «*удовлетворительно»:* достаточное обоснование выбранной темы, но отсутствует глубокое понимание рассматриваемой проблемы; в библиографии преобладают ссылки на стандартные литературные источники; труды, необходимые для всестороннего изучения проблемы, использованы в ограниченном объеме; заметна нехватка компетентности студента в данной области знаний; оформление реферата содержит небрежности.
- 4. *0 баллов и/или «неудовлетворительно»:* тема реферата (или доклада) представлена в общем виде; ограниченное число использованных литературных источников; шаблонное изложение материала; суждения по исследуемой проблеме не всегда компетентны; неточности и неверные выводы по рассматриваемой литературе; оформление реферата с элементами заметных отступлений от общих требований; во время защиты (или выступления с докладом) студентом проявлена ограниченная профессиональная эрудиция.

### *Перечень вопросов к зачету*

### *Знать:*

- 1. Понятие информационной технологии.
- 2. Классификация информационных технологий.
- 3. Информационные революции. Понятие информационного общества.
- 4. Государственная программа «Информационное общество».
- 5. Общегосударственная автоматизированная система «Управление».
- 6. Виды обеспечения информационных технологий и систем.
- 7. Техническое обеспечение информационных технологий и систем.
- 8. Программное обеспечение информационных технологий и систем.
- 9. Средства организационной техники.
- 10. Средства коммуникационной техники.
- 11. Классификация средств компьютерной техники.
- 12. Системное программное обеспечение.
- 13. Классификация и история развития операционных систем.
- 14. Принципы графической операционной системы.
- 15. Прикладное программное обеспечение.
- 16. Системы обработки текстовой информации.
- 17. Текстовые редакторы и процессоры.
- 18. Офисные пакеты прикладных программ.
- 19. Электронные таблицы.
- 20. Графические редакторы.
- 21. Средства работы с мультимедиа.
- 22. Базы данных. Понятие и типы.
- 23. Системы управления базами данных.
- 24. Понятие базы знаний и интеллектуальной системы.
- 25. Экспертные системы. Понятие и структура.
- 26. Понятие и методы обеспечения информационной безопасности.
- 27. Компьютерные вирусы и борьба с ними.
- 28. Основные методы защиты данных.
- 29. Платформы информационных систем управления предприятием.
- 30. Классификация информационных систем управления предприятием.
- 31. Программные средства для решения отдельных категорий задач.
- 32. Информационные технологии в сетевой обработке информации.
- 33. Справочно-правовые системы в профессиональной деятельности.
- 34. Навигация в сети Интернет.
- 35. Службы сети Интернет.
- 36. Информационные ресурсы сети Интернет.

## *Уметь:*

Форматировать элементы комплексного документа в MS Word

Рассчитывать таблицы MS Excel(ЭТ), используя приемы автозаполнения,

функции, построение диаграмм, пользоваться средством Поиск решения

Использовать инструмент Данные для работы с таблицей ЭТ команды меню

Данные: Фильтрацию, Сводные таблицы, Подведение итогов

Использовать Visio, Компас для создания схем

Определение расстояний между объектами по карте местности

Находить профессиональную информацию с использование поисковой системы

Редактирование объектов растровой графики в GIMP

## *Владеть:*

Понятиями информатики: информация, алгоритм, кодирование

Классификацией программного обеспечения

Навигация в сети Интернет

Программные средства для решения отдельных категорий задач

Редактирование объектов растровой графики в GIMP

Общими принципами чтения карт, векторизации, определение высот местности,

определение площади.

Информационная система

Системное программное обеспечение

# **4. Методические материалы, определяющие процедуры оценивания знаний, умений, навыков и (или) опыта деятельности, характеризующих этапы формирования компетенций**

Процедура оценки знаний умений и навыков и (или) опыта деятельности, характеризующих этапы формирования компетенций, производится преподавателем в форме текущего контроля и промежуточной аттестации.

Для повышения эффективности текущего контроля и последующей промежуточной аттестации студентов осуществляется структурирование дисциплины на модули. Каждый модуль учебной дисциплины включает в себя изучение законченного раздела, части дисциплины.

Основными видами текущего контроля знаний, умений и навыков в течение каждого модуля учебной дисциплины являются тестовый контроль, устный опрос, решение ситуационных задач. Студент должен выполнить все контрольные мероприятия, предусмотренные в модуле учебной дисциплины к указанному сроку, после чего преподаватель проставляет балльные оценки, набранные студентом по результатам текущего контроля модуля учебной дисциплины.

Контрольное мероприятие считается выполненным, если за него студент получил оценку в баллах, не ниже минимальной оценки, установленной программой дисциплины по данному мероприятию.

Промежуточная аттестация обучающихся проводится в форме экзамена.

Экзамен проводится в письменно-устной форме по утвержденным билетам. Каждый билет содержит по два вопроса, и третьего, вопроса или задачи, или практического задания.

Первый вопрос в экзаменационном билете - вопрос для оценки уровня обученности «знать», в котором очевиден способ решения, усвоенный студентом при изучении дисциплины.

Второй вопрос для оценки уровня обученности «знать» и «уметь», который позволяет оценить не только знания по дисциплине, но и умения ими пользоваться при решении стандартных типовых задач.

Третий вопрос (задача/задание) для оценки уровня обученности «владеть», содержание которого предполагает использование комплекса умений и навыков, для того, чтобы обучающийся мог самостоятельно сконструировать способ решения, комбинируя известные ему способы и привлекая имеющиеся знания.

По итогам сдачи экзамена выставляется оценка.

Критерии оценки знаний обучающихся на экзамене:

• оценка «отлично» выставляется, если обучающийся обладает глубокими и прочными знаниями программного материала; при ответе на все вопросы билета продемонстрировал исчерпывающее, последовательное и логически стройное изложение; правильно сформулировал понятия и закономерности по вопросам; использовал примеры из дополнительной литературы и практики; сделал вывод по излагаемому материалу;

• оценка «хорошо» выставляется, если обучающийся обладает достаточно полным знанием программного материала; его ответ представляет грамотное

изложение учебного материала по существу; отсутствуют существенные неточности в формулировании понятий; правильно применены теоретические положения, подтвержденные примерами; сделан вывод; два первых вопроса билета освещены полностью, а третий доводится до логического завершения после наводящих вопросов преподавателя;

• оценка «удовлетворительно» выставляется, если обучающийся имеет общие знания основного материала без усвоения некоторых существенных положений; формулирует основные понятия с некоторой неточностью; затрудняется в приведении примеров, подтверждающих теоретические положения; все вопросы билета начаты и при помощи наводящих вопросов преподавателя доводятся до конца;

• оценка «неудовлетворительно» выставляется, если обучающийся не знает значительную часть программного материала; допустил существенные ошибки в процессе изложения; не умеет выделить главное и сделать вывод; приводит ошибочные определения; ни один вопрос билета не рассмотрен до конца, даже при помощи наводящих вопросов преподавателя.

Основным методом оценки знаний, умений и навыков и (или) опыта деятельности, характеризующих этапы формирования компетенций является балльно-рейтинговая система, которая регламентируется Положением о балльнорейтинговой системе оценки обучения в ФГБОУ ВО Белгородский ГАУ.

Основными видами поэтапного контроля результатов обучения студентов являются: рубежный рейтинг, творческий рейтинг, рейтинг личностных качеств, рейтинг сформированности прикладных практических требований, промежуточная аттестация.

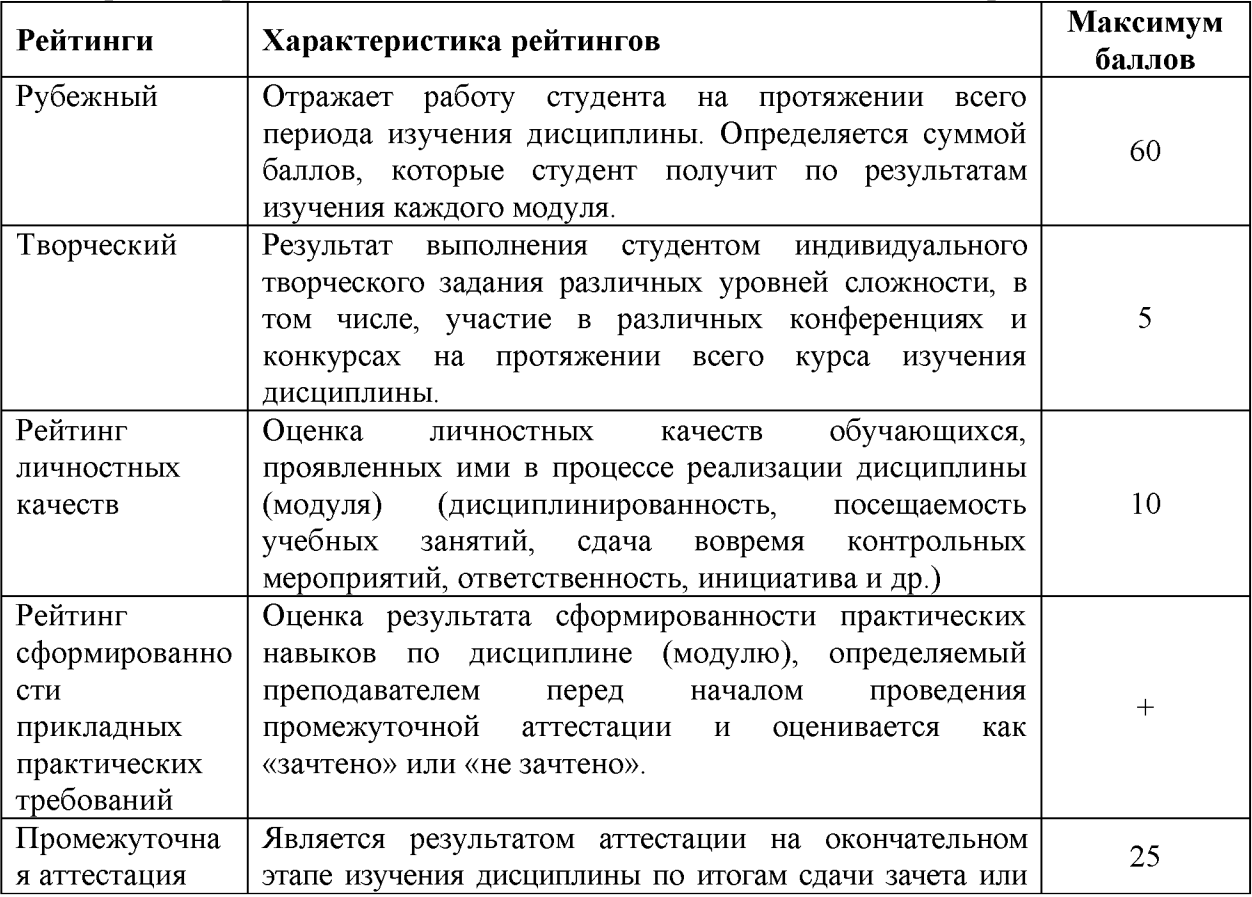

Уровень развития компетенций оценивается с помощью рейтинговых баллов.

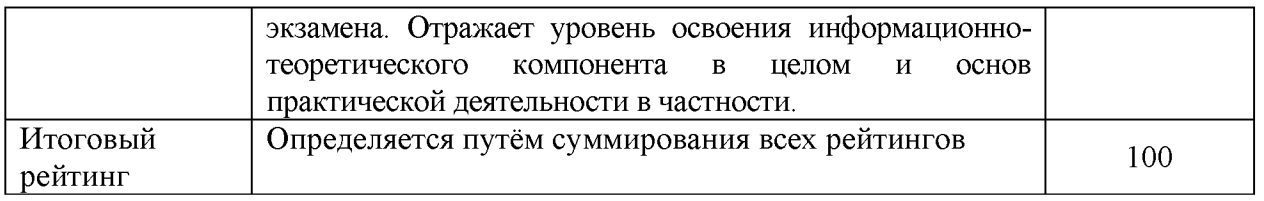

Общий рейтинг по дисциплине складывается из рубежного, творческого, рейтинга личностных качеств, рейтинга сформированности прикладных практических требований, промежуточной аттестации (экзамена или зачета).

Рубежный рейтинг - результат текущего контроля по каждому модулю дисциплины, проводимого с целью оценки уровня знаний, умений и навыков студента по результатам изучения модуля. Оптимальные формы и методы рубежного контроля: устные собеседования, письменные контрольные опросы, в т.ч. с использованием ПЭВМ и ТСО, результаты выполнения лабораторных и практических заданий. В качестве практических заданий могут выступать крупные части (этапы) курсовой работы или проекта, расчетно-графические задания, микропроекты и т.п.

Промежуточная аттестация - результат аттестации на окончательном этапе изучения дисциплины по итогам сдачи *зачета/ экзамена,* проводимого с целью проверки освоения информационно-теоретического компонента в целом и основ практической деятельности в частности. Оптимальные формы и методы выходного контроля: письменные экзаменационные или контрольные работы, индивидуальные собеседования.

Творческий рейтинг - составная часть общего рейтинга дисциплины, представляет собой результат выполнения студентом индивидуального творческого задания различных уровней сложности.

Рейтинг личностных качеств - оценка личностных качеств обучающихся, проявленных ими в процессе реализации дисциплины (модуля) (дисциплинированность, посещаемость учебных занятий, сдача вовремя контрольных мероприятий, ответственность, инициатива и др.

Рейтинг сформированности прикладных практических требований -оценка результата сформированности практических навыков по дисциплине (модулю), определяемый преподавателем перед началом проведения промежуточной аттестации и оценивается как «зачтено» или «не зачтено».

В рамках балльно-рейтинговой системы контроля успеваемости студентов, семестровая составляющая балльной оценки по дисциплине формируется при наборе заданной в программе дисциплины суммы баллов, получаемых студентом при текущем контроле в процессе освоения модулей учебной дисциплины в течение семестра.

Итоговая оценка /зачёта/ компетенций студента осуществляется путём автоматического перевода баллов общего рейтинга в стандартные оценки.

Максимальная сумма рейтинговых баллов по учебной дисциплине составляет 100 баллов.

Оценка «зачтено» ставится в том случае, если итоговый рейтинг студента составил 51 балл и более.

Оценка «не зачтено» ставится в том случае, если итоговый рейтинг студента

составил менее 51 балла.

По дисциплине с экзаменом необходимо использовать следующую шкалу пересчета суммарного количества набранных баллов в четырехбалльную систему:

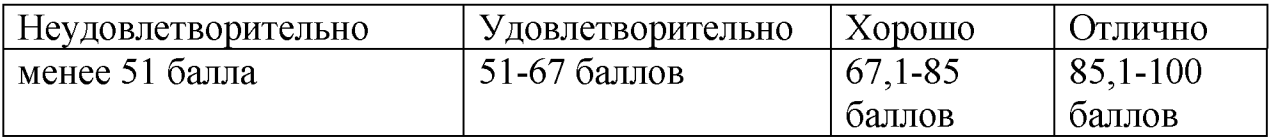